# **UNIVERSIDAD NACIONAL AUTONOMA DE MEXICO**

#### FACULTAD DE INGENIERIA

### PROGRAMACION Y CONTROL DE OBRAS

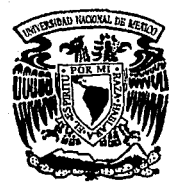

# TESIS PROFESIONAL Oue para obtener el Título de INGENIERO CIVIL

#### presenta

## **FRANCISCO JAVIER CASTELAZO RUIZ DE CHAVEZ**

Director de Tesis: lng. Ernesto Mendoza Sánchez

México, D. F.

1993

TESIS CON FALLA DE ORIGEN

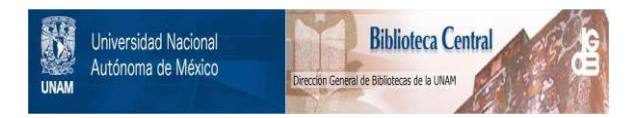

# **UNAM – Dirección General de Bibliotecas Tesis Digitales Restricciones de uso**

# **DERECHOS RESERVADOS © PROHIBIDA SU REPRODUCCIÓN TOTAL O PARCIAL**

Todo el material contenido en esta tesis está protegido por la Ley Federal del Derecho de Autor (LFDA) de los Estados Unidos Mexicanos (México).

El uso de imágenes, fragmentos de videos, y demás material que sea objeto de protección de los derechos de autor, será exclusivamente para fines educativos e informativos y deberá citar la fuente donde la obtuvo mencionando el autor o autores. Cualquier uso distinto como el lucro, reproducción, edición o modificación, será perseguido y sancionado por el respectivo titular de los Derechos de Autor.

# **INDICE**

a Sa

 $\frac{1}{\sqrt{2}}\,d$ 

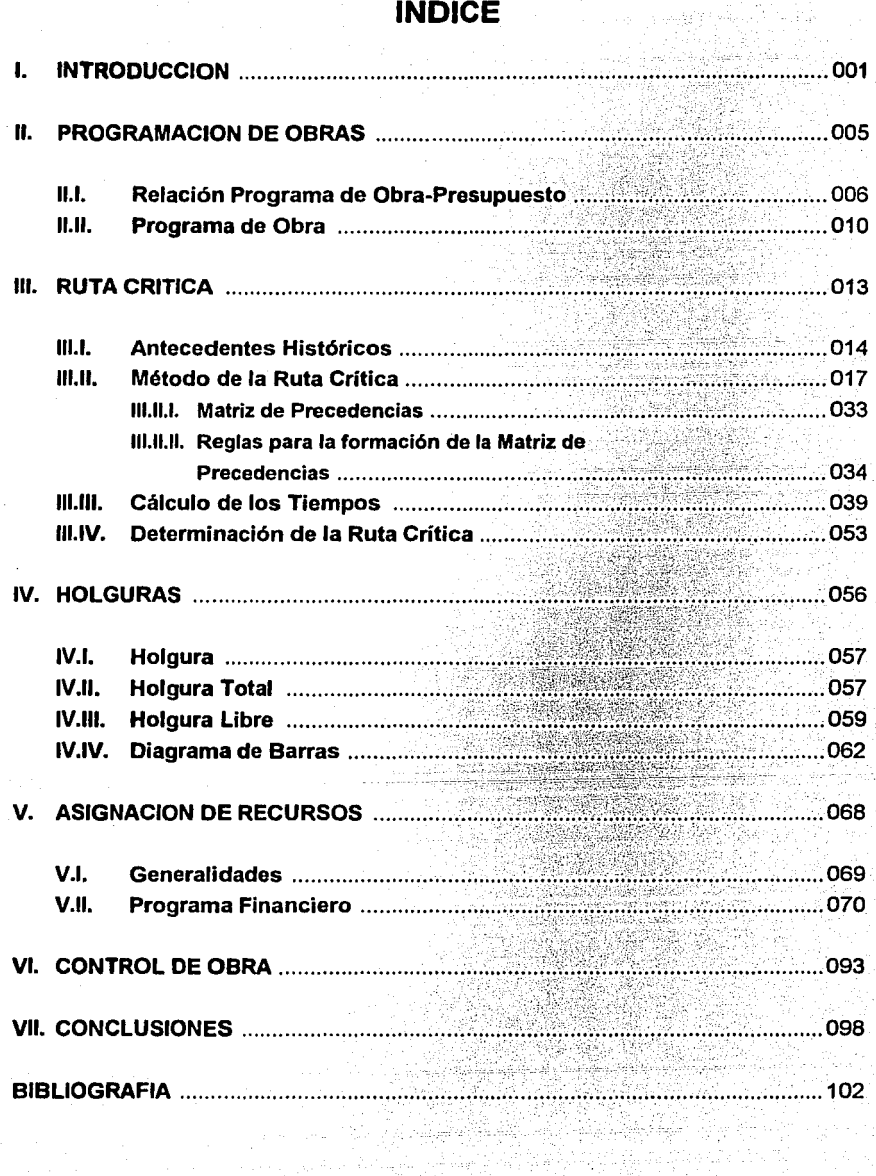

# l. INTRODUCCION

 $\lambda$   $\sim$  $\lambda_{\rm L}$ 

#### **l. INTRODUCCION**

Uno de los campos de la Ingeniería Civil, relacionado con la ejecución física de las obras, es el campo de la construcción. En él, se utilizan los recursos disponibles en calidad *y* cantidad tales, que la obra resultante sea de la mejor calidad posible, se haya realizado a un costo razonable *y* en el tiempo previsto.

Para lograr lo anterior, se requiere llevar a cabo, previamente, la planeación *y*  programación cuidadosa de todas las actividades involucradas en la obra.

La planeación es el proceso de análisis sistemático, documentado *y* tan cuantitativo como sea posible, previo al mejoramiento de una situación *y* la definición *y*  ordenamiento de los actos que conducen a ese mejoramiento.

La planeación como actividad fundamental, debe estar presente en todas *y* cada una de las acciones que el Ingeniero Civil emprenda.

La planeación puede asociarse a un marco de referencia, podemos planear un procedimiento constructivo, la compra de equipo, la contratación de la mano de obra *y*  la previsión de materiales.

Podemos ubicar como etapas extremas de la planeación:

a) Conocimiento de la situación que se pretende cambiar.

b) Creación de un programa que ordene en el tiempo y en el espacio el desarrollo de los actos necesarios.

Esta segunda etapa es precisamente lo que podemos definir como Programación de obra.

El éxito que el ingeniero civil dedicado a la construcción tenga en la ejecución de obras, radica en haber realizado antes, de manera cuidadosa, la programación de ellas.

Elaborar un programa de obra, significa representar en el papel, la secuencia lógica en que habrán de irse desarrollando todas y cada una de las actividades que conforman el proyecto en estudio, con la respectiva definición de los tiempos y recursos humanos, materiales y económicos que se requerirán, desde el inicio, hasta la terminación y entrega de la obra.

De manera similar al presupuesto, el programa de obra constituye un parámetro o estándar de comparación, contra el cual se puede verificar, a medida que la obra se ejecuta, si los avances registrados nos permitirán terminar los trabajos en el tiempo estipulado o bien, si hay retrasos, estaremos en posibilidad de tomar acciones correctivas que nos acerquen al cumplimiento del programa original.

Por esta razón, es importante la formulación de un programa de trabajo que tenga carácter ejecutivo, basado en Ja mayor cantidad de información disponible, en la experiencia y con el conocimiento detallado de Jos recursos disponibles para la realización de Jos trabajos.

Por otro lado, surge la siguiente pregunta, ¿Cómo podemos estar seguros de que nuestra planeación funciona y las decisiones que vamos tomando derivadas de nuestra planeación nos van encaminando hacia el objetivo?

Si tenemos que manejar un conjunto de variables, estudiar sus relaciones, analizar sus limitaciones y además, hemos hecho a un lado las variables no significativas escogidas a base de criterio, es fácil comprender que no podemos esperar al término de la obra para saber si nuestro objetivo se cumplió o no. Será necesario revisar, a lo largo del proceso, si nuestro objetivo se va cumpliendo, esto puede realizarse comparando a Jo largo de la construcción lo realizado con lo planeado, en función del objetivo.

No basta planear, después de tomar las decisiones habrá que comunicarlas y tener una organización para su ejecución. Si algo falla y Jo planeado no coincidiera con lo ejecutado, tendremos que corregir.

Uno de Jos principales objetivos de esta Tesis, es el de hacer notar que la programación de obra es fundamental para el desarrollo de Ja misma. Así mismo, el contenido de ésta puede ser utilizado como material de apoyo y consulta para la materia Organización de Obras del Departamento de Construcción.

En este trabajo se presenta, de manera ordenada, la secuencia natural que se sigue para la programación de obras *y* su posterior control, aludiendo, cuando se presenta la necesidad de ejemplificar, a las variables que se relacionan con la construcción de obra pública en nuestro país.

# 11. PROGRAMACION DE OBRAS

### **11. PROGRAMACION DE OBRAS**

#### **11.1. Relación Programa de Obra-Presupuesto**

Definida la calidad de una obra en el proyecto, son dos las interrogantes que le interesan a quien ordena su construcción: ¿Cuánto costará? *y* ¿En qué tiempo se terminará?

Para contestar la primera pregunta, es necesario elaborar un presupuesto, en el cual, con suma frecuencia, se emplea el sistema de precios unitarios formulándolo de la siguiente manera:

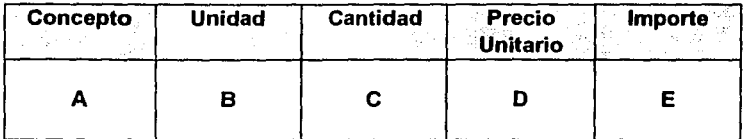

Para llenar la columna A del formato anterior, se requiere desglosar la obra de manera convencional, pero siguiendo cierto orden, en todos *y* cada uno de los trabajos que la componen.

La integración de trabajos similares en partidas presupuestales *y* estas últimas a su vez divididas en conceptos de obra; permiten tener enlistados *y* descritos fa totalidad de lo que se va a realizar.

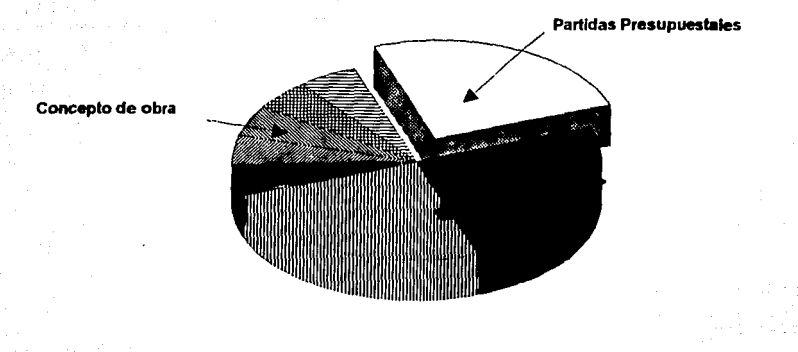

Ejemplo de partiaas presupuestales:

l. PRELIMINARES 11. CIMENTACION 111. ESTRUCTURA IV. ALBAÑILERIA V. INSTALACION HIDROSANITARIA VI. INSTALACION ELECTRICA VII. ACABADOS VIII. OBRA EXTERIOR

Se debe cuidar, que la definición del concepto de obra sea lo suficientemente clara, para fijar con precisión los trabajos que bajo su alcance se ejecutarán y evitar, posteriormente, discusión al respecto entre el cliente y el constructor.

Con relación a la columna 8, es conveniente seleccionar la unidad física que mejor se pueda aplicar a la medición de cada uno de los conceptos: metro, metro cuadrado,

metro cúbico, kilogramo, tonelada, pieza, uso, hora, metro cúbico-kilómetro, pie tablón, salida, son algunas unidades de uso frecuente.

Una cimentación a base de mampostería de piedra, podemos medirla en metros lineales o metros cúbicos indistintamente, sólo que en el primer caso será necesario referirse a una sección transversal determinada, lo cual podrá ocasionar contratiempos si, durante la construcción, se presenta la necesidad de modificar la sección de algunos tramos. Lo más conveniente en este caso, parece ser la selección del metro cúbico como unidad de medición.

Por lo que respecta a la columna C, las cantidades de obra deberán ser obtenidas de los planos que integran el proyecto y de las especificaciones. Se sugiere llevar a cabo esta cuantificación de manera sistemática, ordenada, para evitar errores y de acuerdo con los conceptos de obra que conforman el presupuesto.

Si bien en el caso de una licitación, las cantidades de obra son proporcionadas por la Dependencia convocante debiendo conservarse invariables para cotizar, siempre será conveniente verificarlas de manera aleatoria o, cuando menos, las de mayor importancia en volumen y costo.

Para determinar la información de la columna D, recordemos que el precio unitario es el precio que corresponde a cada una de las unidades por ejecutar, de cada uno de los conceptos en que se ha dividido el proyecto y que está integrado de la siguiente manera:

*B* 

### **COSTO DIRECTO:**

- Mano de Obra.
	- Materiales.
	- Maquinaria.

#### **COSTO INDIRECTO:**

+

- Administración Central.
- Administración en Obra.
	- Fianzas y Seguros.

#### **FINANCIAMIENTO**

+

#### **UTILIDAD**

+

El programa de obra, deberá ser compatible con los considerandos que se hayan hecho para la formulación del presupuesto. Por ejemplo, la duración de una determinada actividad donde intervengan mano de obra *y* maquinaria, estará dada por

los rendimientos o cantidad de obra por unidad de tiempo que estos recursos son capaces de tener y que deberán ser tomados con el mismo valor tanto en el presupuesto como en el programa.

Asi mismo, la integración de cuadrillas, de grupos de maquinaria *y* los consumos de materiales considerados en la integración de los precios unitarios, deberá ser la misma para la elaboración del programa de obra.

Para finalizar el cálculo del presupuesto, basta multiplicar las columnas de **CANTIDAD**  por **PRECIO UNITARIO,** anotando el resultado en la columna **E** y, a continuación, sumar todos los importes para obtener el **Total.** 

#### **11.11. Programa de Obra**

Entendemos por programa de obra, el documento gráfico numérico que nos permite tener representadas en el papel, las actividades que conforman la obra, su interrelación, su duración, los recursos necesarios para ejecutarlas y su aplicación en el tiempo.

Para poder llegar a la elaboración del programa de obra, es necesario cubrir varias etapas que se describen a continuación brevemente.

#### **A) Entender la Obra**

Consiste, no solamente en el estudio a fondo del proyecto completo y de las

especificaciones, sino también en el conocimiento del entorno socioeconómico de la obra, de la localización geográfica de la misma que tendrá relación con el clima, topografía, vías de comunicación, etcétera.

#### **8) Cuantificación de los volúmenes de Obra**

A partir de los planos y especificaciones deberán cuantificarse los volúmenes de los diversos conceptos de obra, lo cual, como ya se dijo es imprescindible también para integrar el presupuesto.

#### **C) Definición del Procedimiento Constructivo**

El establecimiento del proceso constructivo define tanto el número y tipo de actividades por ejecutar, como la naturaleza de los recursos por utilizar. A su vez, la cantidad y tipo de recursos (mano de obra y maquinaria) determinarán, en base a los volúmenes por ejecutar, la duración de fas actividades.

Es precisamente el procedimiento constructivo, visualizado como un proceso de transformación de los recursos directos *y* sus respectivos subsistemas o fuentes de trabajo propios de la obra, lo que intentamos representar gráficamente a través de algún sistema de representación (flechas, nodos, barras). Aquí radica la parte medular de la programación, es en ella donde la experiencia de quien programa, en el tipo de obra un estudio, marcará la diferencia entre una buena y una mala programación.

**El** lograr un listado completo de las actividades con un nivel de detalle adecuado, precisar su interrelación, su duración y tomar en cuenta los imprevistos que pudieran asociarse al tipo de obra que se trata, es una actividad que, una persona sin

experiencia no debe realizar.

Los programas de computadora nos permiten llevar a cabo Jos cálculos numéricos con extremada rapidez, pero no pueden obviarnos la etapa anteriormente descrita en la que la intervención del ser humano es insustituible.

#### O) Restricciones

Durante Ja elaboración del programa es conveniente establecer las restricciones que se tienen por ejemplo en tiempos de ejecución, recursos disponibles, restricciones físicas de espacio *y* otras.

#### E) Representación Gráfica

Cubiertas las etapas anteriores, procedemos a representar gráficamente el procedimiento constructivo y llevar a cabo ciertos cálculos numéricos que nos proporcionarán información útil para llevar a cabo la obra. En Jo que sigue se hará alusión al método de representación de las actividades por flechas *y* cálculo numérico según el método de la Ruta Crítica.

# **III. RUTA CRITICA**

#### **111. Ruta Critica**

#### **111.1. Antecedentes Históricos**

Los primeros trabajos sobre el C.P.M. (Critica! Path Method), método de la ruta crítica, se desarrollaron en enero de 1957, en los Estados Unidos de Norteamérica, y tenían como fin el de mejorar las técnicas existentes de planeación y programación. Las personas que desarrollaron estos primeros trabajos fueron: M. R. Walker y J. K. Kelly Jr. que a su vez prestaba sus servicios en la Remington Rand, así como, el Dr. R. L. Martina de la empresa Mauchly Associates.

Walker fue el el autor de la lógica de la técnica, mientras Kelly formuló y desarrolló el aspecto matemático; el Dr. Martino por su parte trabajo en los refinamientos de la técnica original aplicándola a la reprogramación de obras.

Simultáneamente a estas investigaciones, la Marina de los Estados Unidos en colaboración con el despacho de Consultores Bozz, Allen and Hamilton desarrollaban una técnica similar diseñada para coordinar el proceso de los distintos contratistas y agencias que trabajaban en el proyecto Polaris, esta técnica fue bautizada con el nombre de PERT, que resume las iniciales de Program Evaluation and Review Tecnique (Técnicas de Evaluación, Programación y Reporte).

Desde 1958, a partir de la aplicación de este método en la construcción de una planta química de la Dupont, en la cual se obtuvieron magníficos resultados, la aplicación del método en Estados Unidos y Ganada ha dado logros en la Ingeniería, así como, en aspectos individuales, comerciales, etcétera.

En 1959, Catalytic Construction Company, reconociendo el enorme potencial del Método del Camino Crítico en la Industria de Ja Construcción, empezó a utilizar esta técnica en la administración de un proyecto de diseño *y* construcción de una planta de fenol.

En su forma original, los dos sistemas eran muy similares, con una característica inovadora muy importante: la separación de las funciones de planeación *y*  programación. Ambas técnicas utilizaban diagramas de flechas para indicar las interrelaciones de las distintas actividades componentes del proyecto, culminando con un plan integral *y* técnico, lo que permitía una revisión racional por parte del responsable de su ejecución.

El PERT utiliza tres tiempos de duración, calculados con criterios:

a) optimista b) pesimista c) llamado "más plausible"

Y con esto se calcula el tiempo que se espera durante la actividad que se esté programando, por lo tanto, el tiempo más probable se calcula como:

### **Tp =To + 4 Tpl + Tp**

15

Siendo:

Tpr = Tiempo Probable. To = Tiempo Optimista. Tpl = Tiempo Plausible. Tp =Tiempo Pesimista.

A partir de este momento, el PERT, es idéntico al método del camino crítico en el que se utiliza únicamente un tipo de estimación de duración, basado en la experiencia obtenida con anterioridad, o cualquier otro tipo de cálculo basado en procedimientos de construcción, recursos disponibles, volúmenes de obra, calidad, rendimiento, condiciones de la localidad donde se ejecuta la obra, etcétera.

El método de camino critico por otra parte, permite estudiar el enlace tiempo y costo de Ja ejecución de las actividades y tomar decisiones entre alternativas de diferente duración y costo.

En México, ha sido usado el Método de Ja Ruta Crítica por diversos organismos, a partir de 1961, entre ellos la Secretaría de Obras Públicas, con excelentes resultados; a partir de 1962 Ja Comisión Federal de Electricidad lo adoptó para la planeación, programación y control de sus grandes obras. También lo han adoptado otras dependencias gubernamentales y compañías constructoras importantes.

#### **111.11. El Método de la Ruta Crítica**

El método de la ruta crítica nos permite, a través de la representación gráfica de un proceso (que puede ser el constructivo):

- Conocer los tiempos de inicio y terminación de cada una de las actividades que integran el proceso mediante la aplicación de un algoritmo sencillo.
- Conocer las Actividades Críticas del proyecto representado.
- Representar el esquema mediante barras que indiquen la duración de las actividades dando origen al diagrama de barras o de Gantt.
- Sobre este último diagrama, realizar la distribución y balance de los recursos utilizados en el proceso.

Los elementos gráficos requeridos para trazar el diagrama de flechas son mínimos.

El primero de ellos es el **EVENTO,** representado generalmente por un círculo (aunque puede ser cualquier otra figura) que marca el inicio o terminación de una actividad. Se utiliza para identificar dicha actividad y no consume tiempo ni recursos.

El segundo elemento es una flecha continua para representar la **ACTIVIDAD;** a diferencia de los eventos, sí consume tiempo y recursos. La longitud de la flecha no tiene relación con la duración de la actividad, puesto que el diagrama de flechas no se traza a escala, sin embargo, es importante dibujar siempre la punta de la flecha para señalar su dirección.

Integrando los **dos** elementos descritos tenemos:

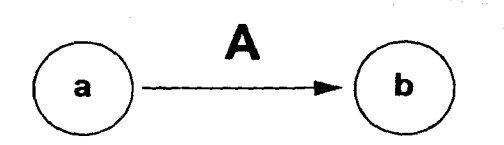

La actividad anterior puede identificarse indistintamente como actividad "A" o actividad "ab", siendo la segunda la manera más utilizada.

Al ligar varias actividades por medio de sus correspondientes eventos, obtenemos una red de actividades.

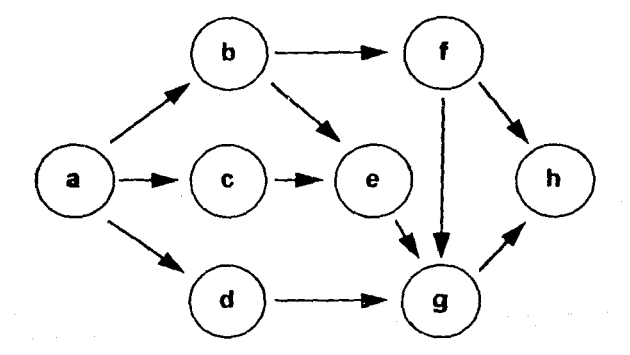

Red con 8 eventos (a, b, c, d, e, f, g, h) y 11 actividades (ab, ac, ad, be, bf, ce, dg, eg, fg, fh, gh).

Para poder dibujar el diagrama de flechas, de determinado proceso, debemos

preguntamos **para** cada actividad en particular:

- ¿Qué actividad o actividades deben haberse ejecutado inmediatamente antes de iniciar la actividad que estamos analizando?
- ¿Qué actividad o actividades pueden ejecutarse inmediatamente después?
- ¿Qué actividad o actividades pueden ejecutarse simultáneamente?

Se tienen así en un diagrama, actividades que, de acuerdo al orden de su ejecución, son precedentes o subsecuentes de otras.

En el diagrama anterior, por ejemplo, la actividad "ce" es subsecuente de la actividad "ac" y precedente de la "eg", por lo tanto, el evento "c" inicial de la actividad "ce", es el evento final de la actividad "ac" y, el evento "e" terminal de la "ce", es el evento inicial de la actividad "eg".

Un tercer elemento gráfico auxiliar en el dibujo o trazo de las redes es la actividad ficticia que se representa por una flecha discontinua. Su tratamiento en el cálculo de la red, es el mismo que una actividad normal, excepto que su duración es cero y no consume recursos.

Consideremos el siguiente diagrama:

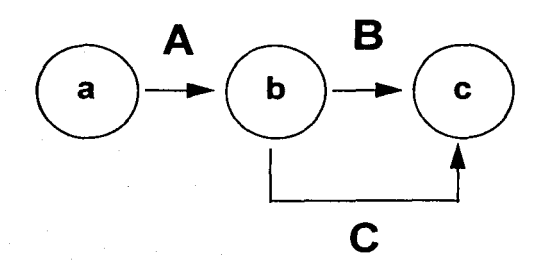

Observamos en el que, tanto la actividad "B" como la actividad "C", identificadas por sus eventos inicial y final, se designarían como "be". Para evitar esta confusión, se introduce una actividad ficticia quedando el diagrama como sigue:

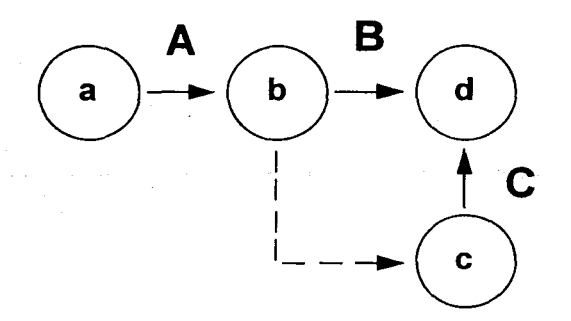

Ahora se tienen claramente identificadas ambas actividades, la "B" con sus eventos "bd" y la "C" con sus eventos "cd"; hemos utilizado para ello la actividad ficticia "be".

Sin menoscabo de la claridad del diagrama de flechas que se está dibujando, hay que evitar en lo posible el uso de actividades ficticias donde no se justifiquen, por ejemplo:

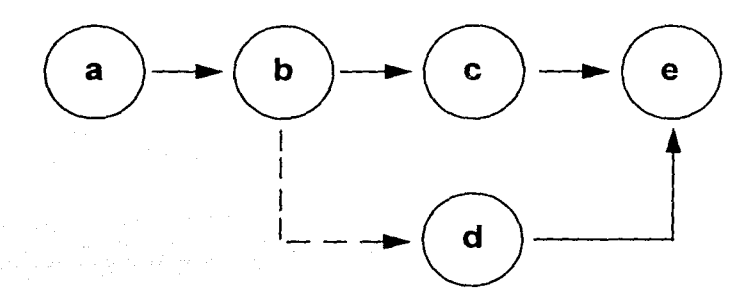

La actividad ficticia "bd" no es necesaria pues, al suprimirla, no hay ninguna duda respecto a la identificación de todas las actividades, quedando el diagrama así:

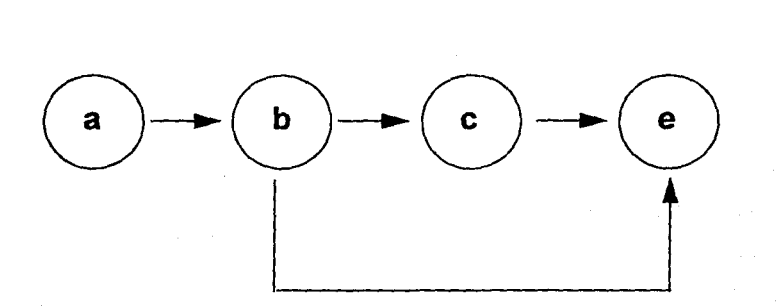

Es recomendable que la numeración o identificación de los eventos con letras sea de tal manera que las actividades se lean en orden progresivo, esto es, que una actividad se denomine por ejemplo 3-4 o a-f y no por 4-3 o f-a.

Cabe señalar que el diagrama de flechas se debe siempre iniciar en un evento único *y*  debe terminar en un solo evento también.

Supongamos que debemos construir un almacén cuyos croquis han sido proprocionados.

Al revisar el proyecto vemos que se trata de una construcción cuya cimentación es a base de zapatas aisladas de concreto reforzado, columnas y trabes de concreto armado, muros de tabique rojo recocido, firme de concreto, portón de acceso, ventanería, así como, de una estructura de acero para el techo con lámina metálica.

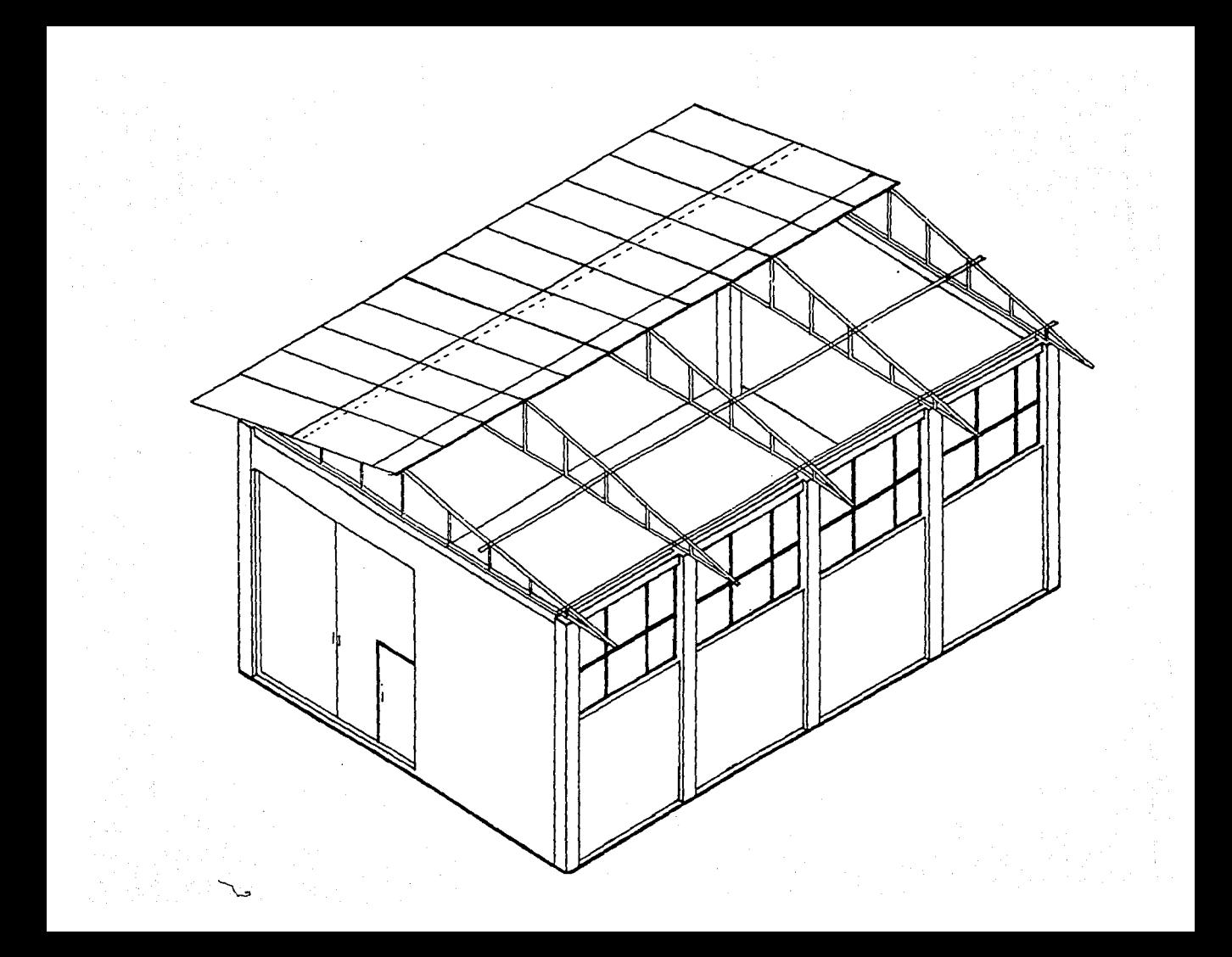

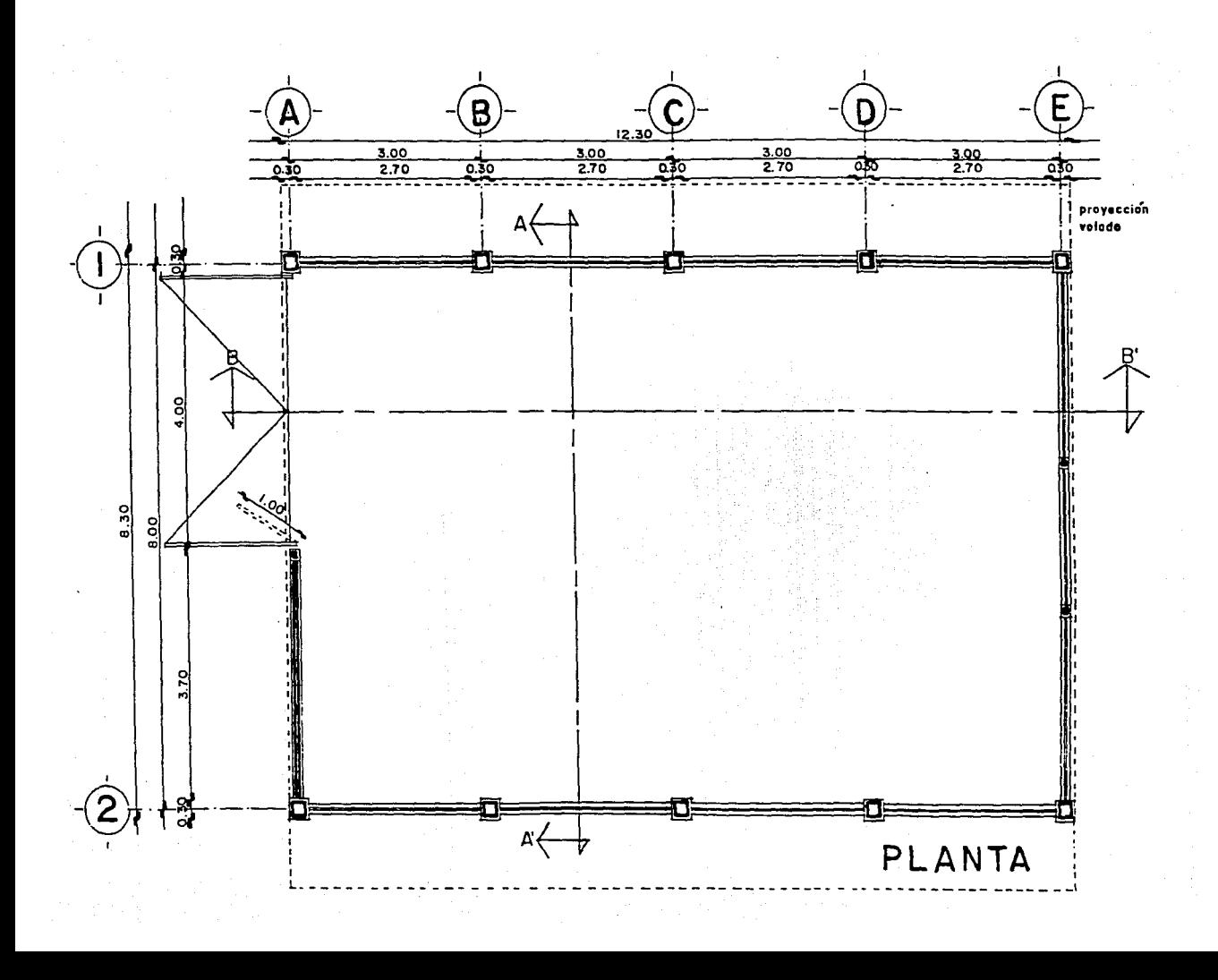

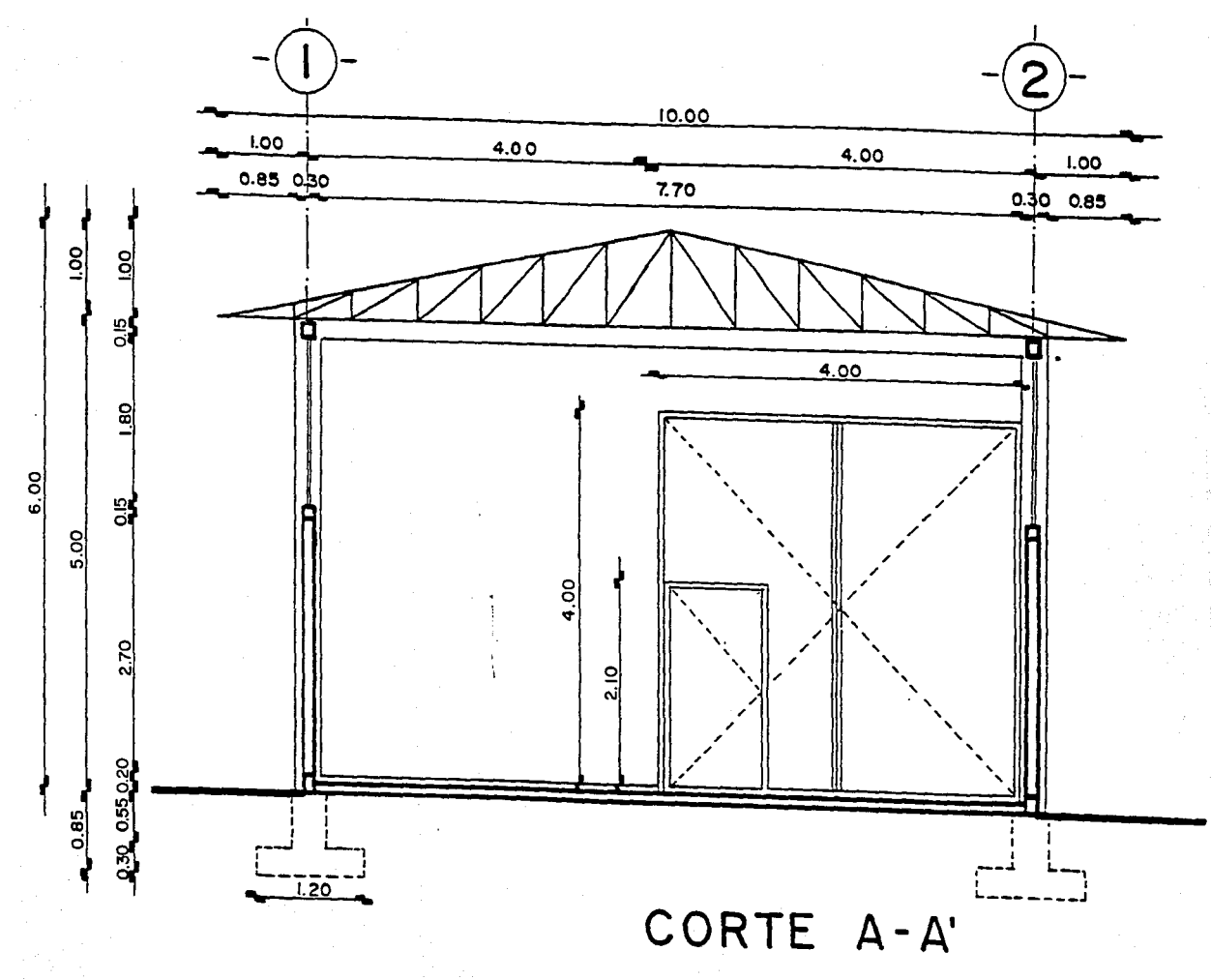

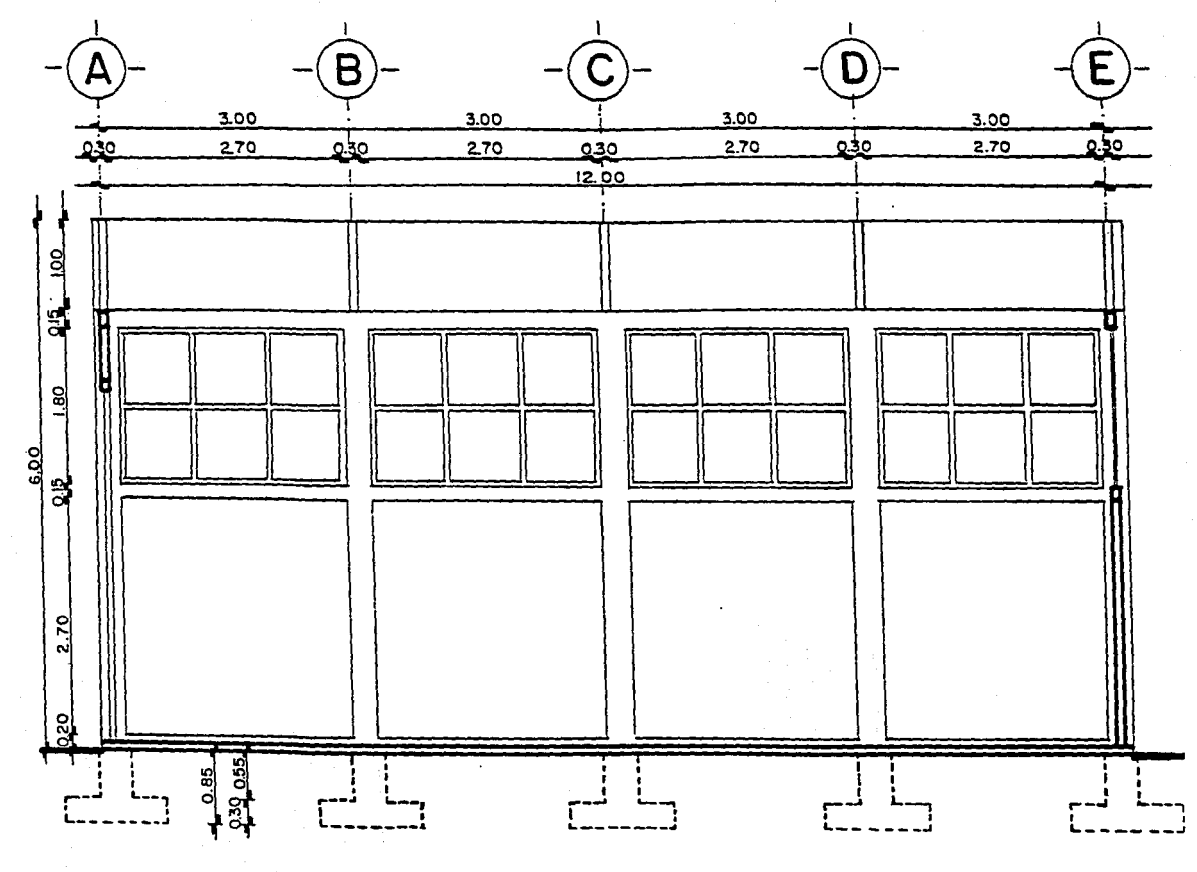

CORTE B-B'

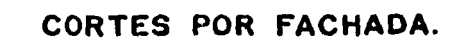

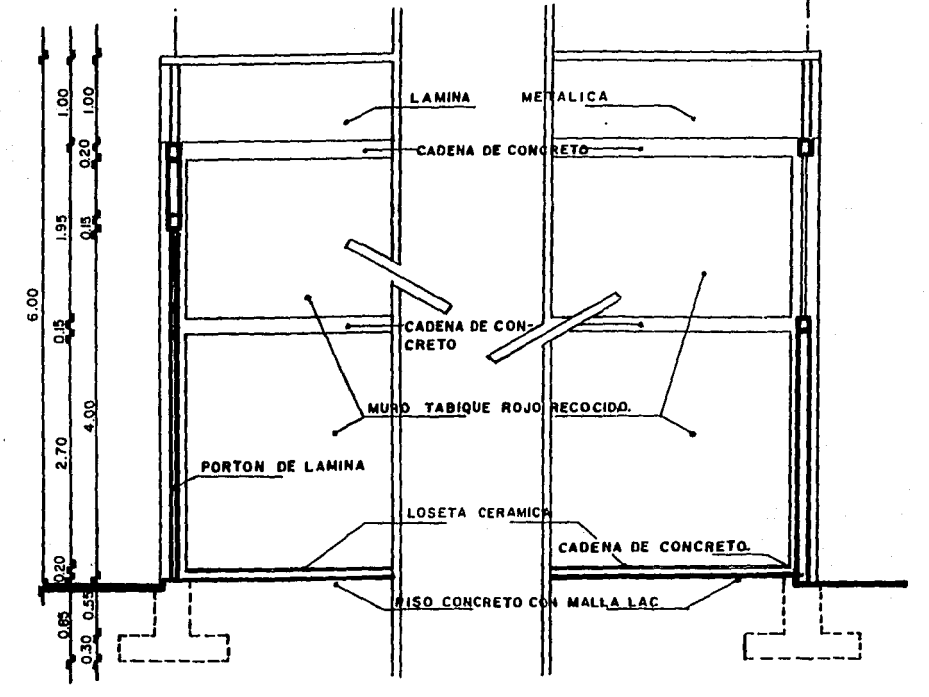

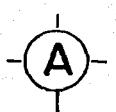

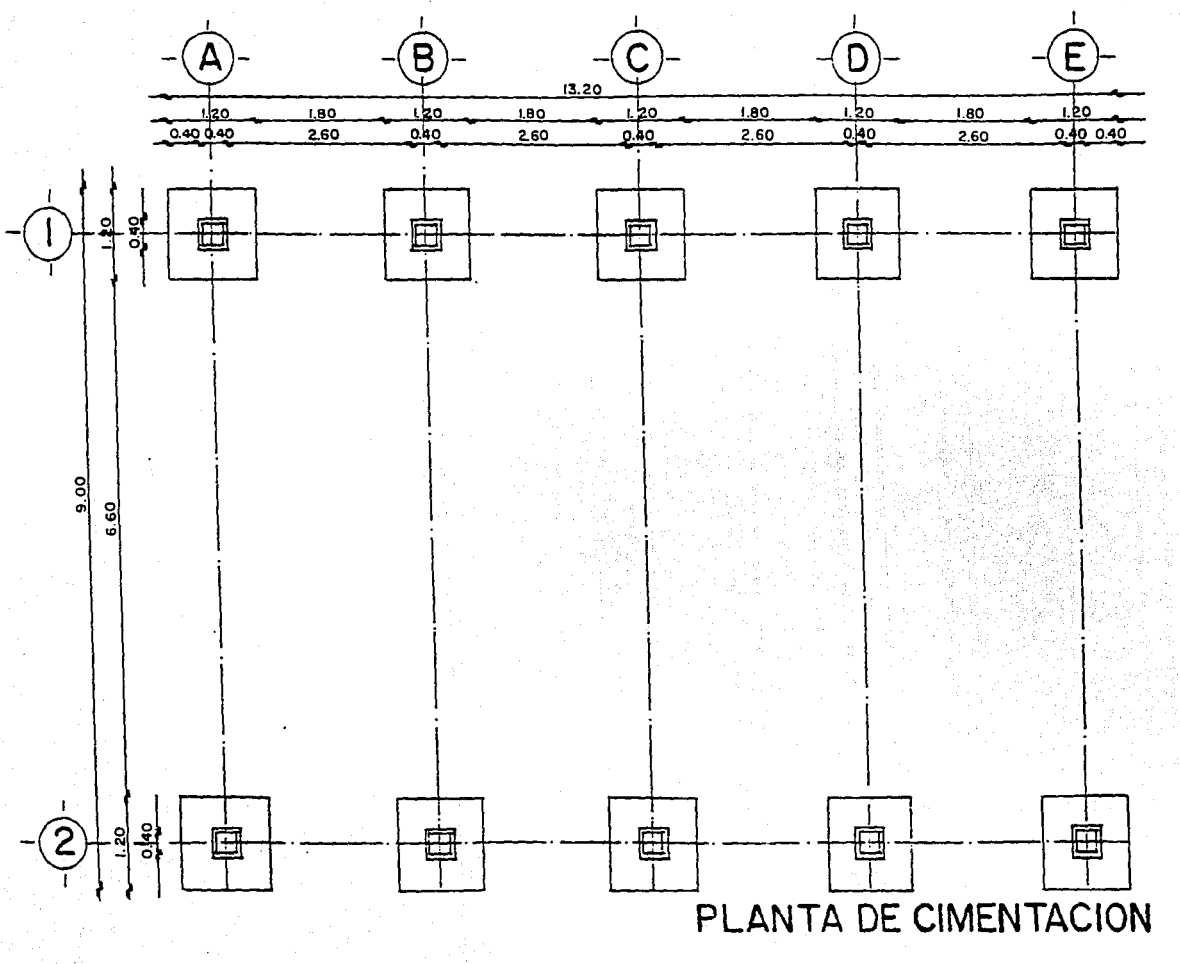

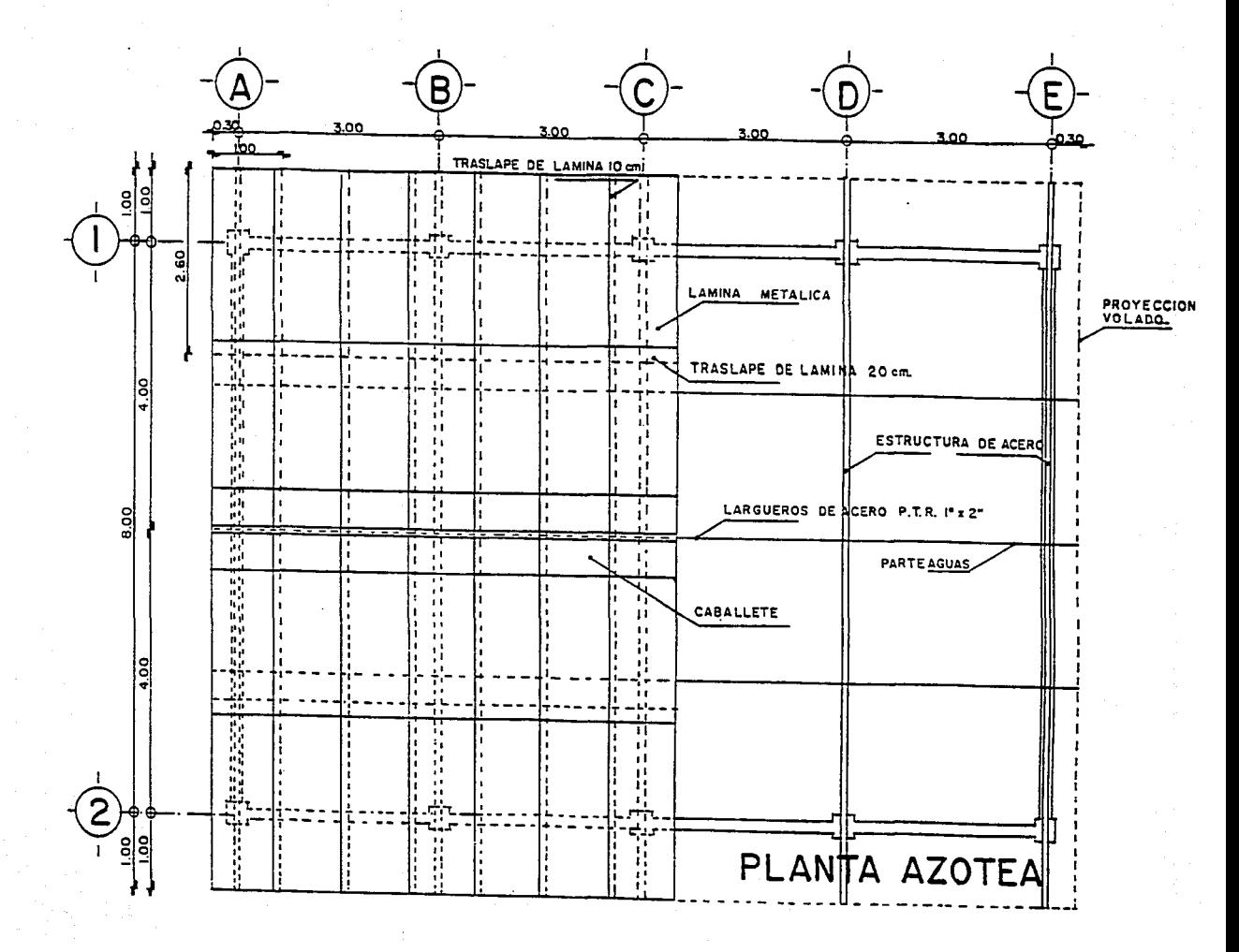

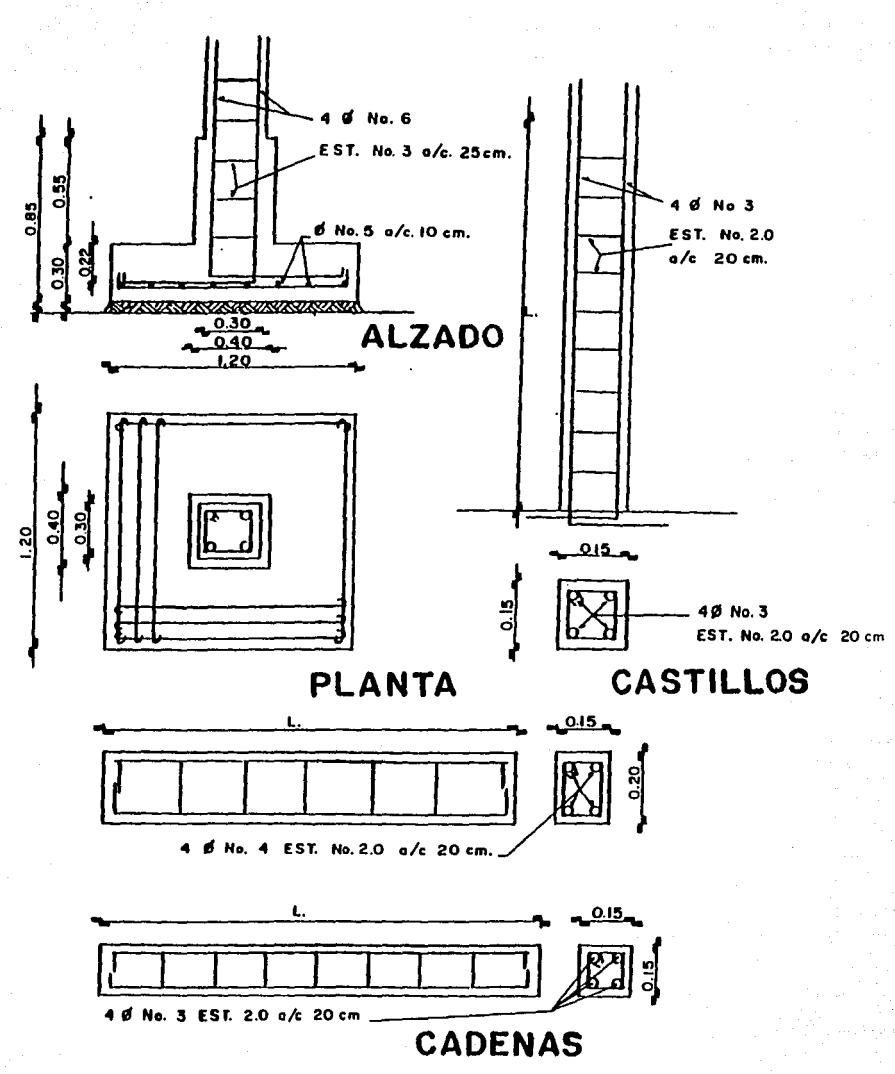

Para efecto de definir el Programa de Obra, tenemos que proponer una serie de actividades cuya duración estará en función del procedimiento constructivo, de los recursos que se dispongan y del volumen de obra por ejecutar, esto es:

# Tiempo de ejecución =

# **Rendimiento**

Volumen

Supongamos que para nuestro ejemplo, los tiempos de ejecución quedan asentados en la Tabla 1 en días jornadas de trabajo.

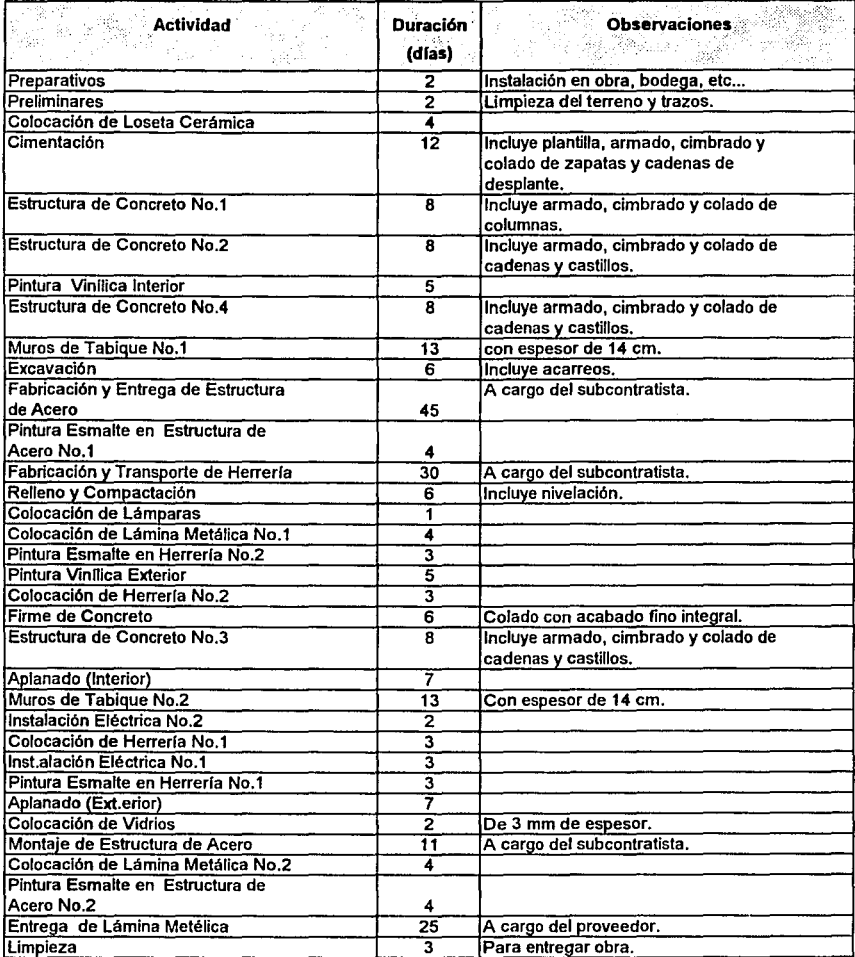
Con relación a los suministros de materiales, generalmente estarán incluidos en la propia actividad, lo contrario nos llevaría a considerar, por ejemplo para una cimbra, el suministro de la madera, de los clavos, del alambre recocido, etcétera.

Sin embargo, cuando por el tipo de material a utilizar, el tiempo de suministro es considerable, sí es conveniente representarlo en el diagrama de flechas.

El mismo caso se presenta cuando se trata del suministro de equipos especiales que deben ser montados en obra.

Nótese que en esta tabla, las actividades no precisamente se enlistan en un orden cronológico, aunque si es recomendable hacerlo para evitar en lo posible omisiones.

También podrían proponerse una serie de actividades que a su vez pudieran dividirse, si nos interesa, en varias actividades como puede suceder en ·la actividad de excavación, que incluiría trazo, excavación propiamente dicha y acarreo del material producto de la excavación.

#### **111.11.1. Matriz** de Precedencias

Una vez que se ha formado la lista de actividades, es necesario analizar el orden de ejecución de éstas, teniendo en cuenta los requisitos del proceso y las condiciones particulares de la empresa que realizará la obra.

Para ello, es conveniente la elaboración de lo que se denomina Matriz de

Precedencias *y* que es la que nos da una idea de la secuencia lógica a seguir en tal proceso, en esta matriz se escriben los conceptos de todas las actividades que forman el proyecto, una en cada renglón *y* una en cada columna formando casilleros, es decir, que si son "n" actividades que corresponden a "n" columnas *y* a "n" renglones, darán por lo tanto n2 caslleros. Ver Tabla 2.

#### 111.11.11. Reglas para la formación de la Matriz de Precedencias

- a) Analizar la actividad correspondiente a cada renglón *y* determinar que actividades pueden realizarse "inmediatamente después" de terminada la actividad en cuestión; para esto se recorre el renglón examinando las columnas de la tabla *y* colocando una "X" en los casilleros de las columnas que corresponden a las actividades que pueden efectuarse "inmediatamente después".
- b)Analizar la actividad correspondiente a cada columna *y* determinar que actividades pueden realizarse "inmediatamente antes" de poder iniciarse la actividad en cuestión; para esto se recorre por columna cada actividad *y* se coloca una "X" en los casilleros de los renglones que corresponden a las actividades que deben ejecutarse "inmediatamente antes".

La aplicación de las dos reglas anteriores puede hacerse en cualquier orden; a veces resulta más sencillo definir cuales son las actividades inmediatas siguientes a otras, o sea, la aplicación de la primera de las reglas, pero en todo caso, es cuestión de comodidad el aplicar la primera o la segunda como primer paso.

El último paso será una revisión aplicando cuidadosamente las dos reglas anteriores.

Debe quedar completamente claro que esta matriz ayuda al programador a visualizar situaciones de secuencia *y* presentación de la red. Las anotaciones que se hagan en tal matriz quedan a discreción del programador sin olvidar que ésta es solamente un papel de trabajo.

Con la matriz de precedencias como elemento auxiliar, o aún con el listado de actividades únicamente, se procede a elaborar la red de actividades.

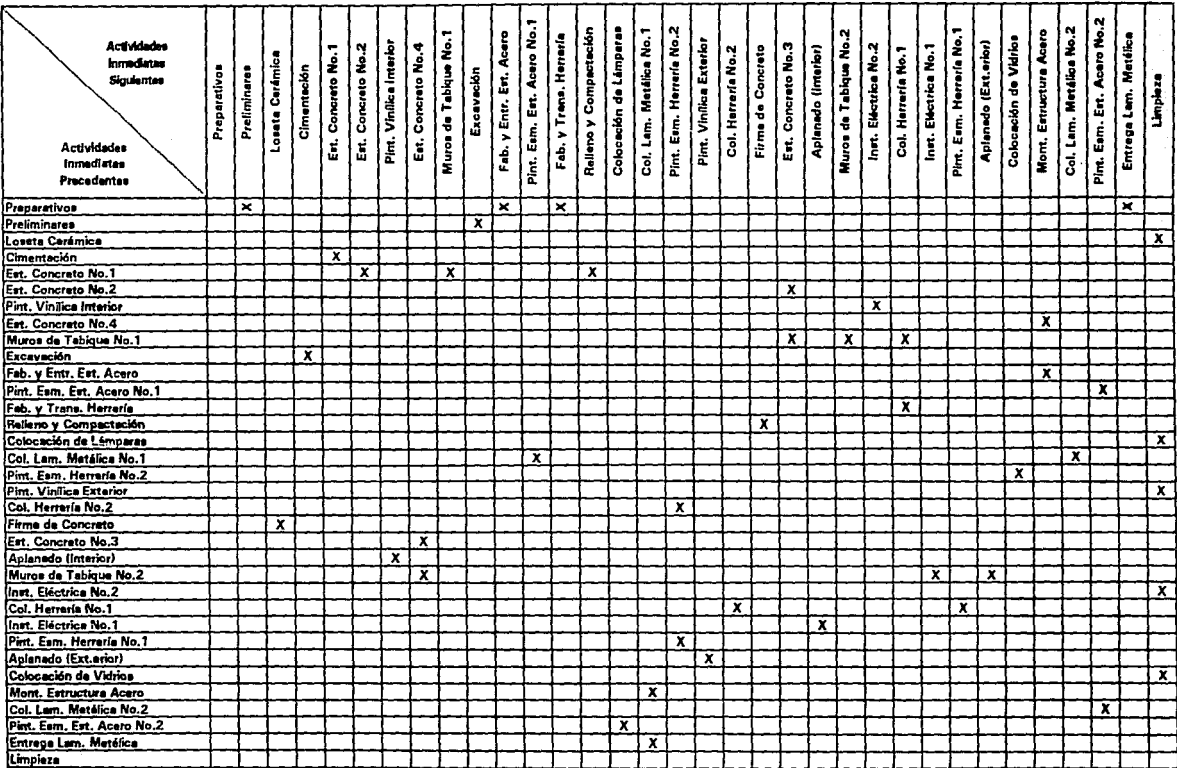

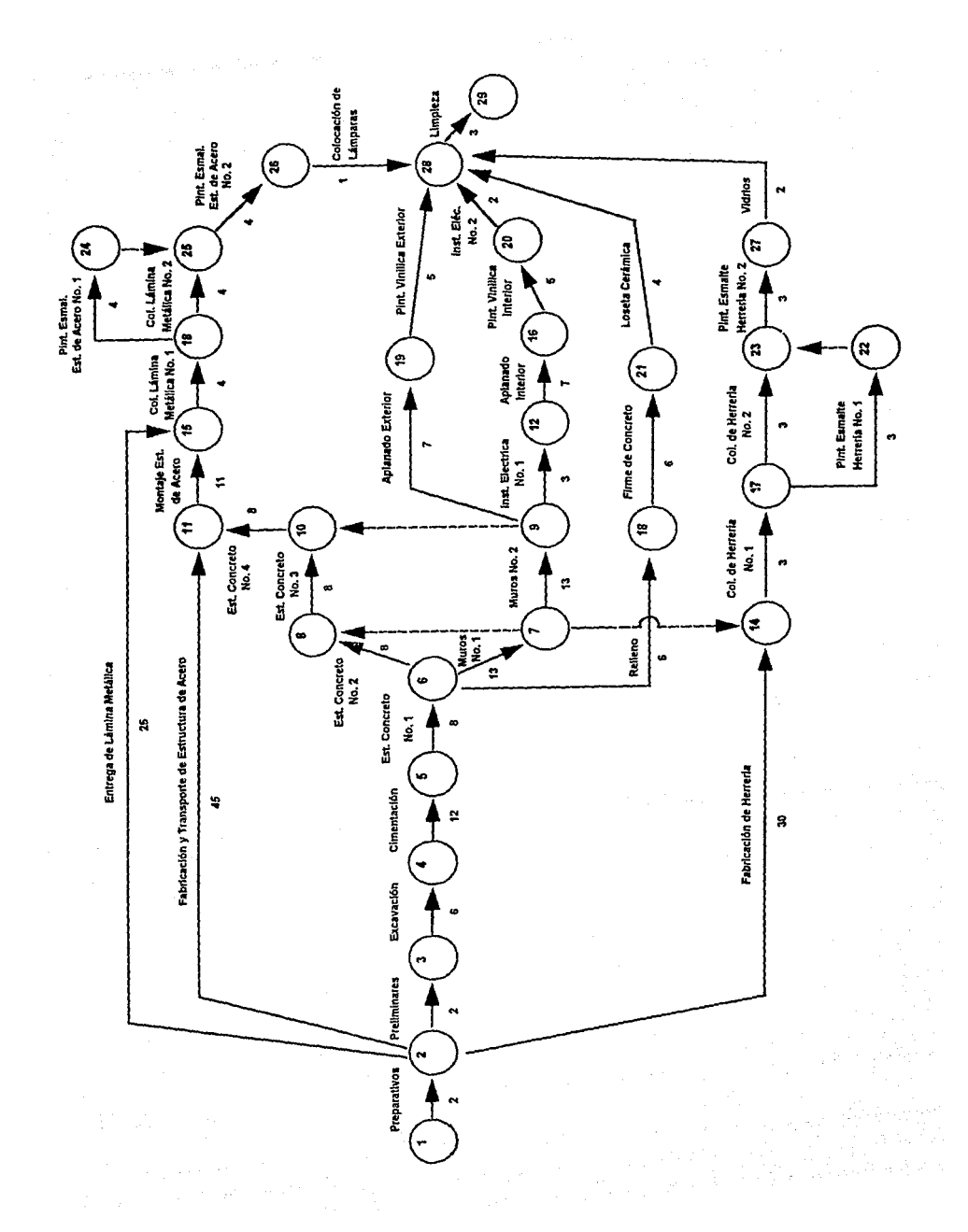

En el ejemplo anterior, la duración de las actividades se ha supuesto, con el propósito momentáneo de explicar la secuencia para la determinación de la Ruta Critica.

Se debe tener presente que, la duración de las actividades, es función directa del volumen de obra por ejecutar *y* del rendimiento que sean capaces de tener quienes realizan el concepto que se analiza; obviamente, podrán tenerse duraciones diversas para una misma actividad, al variar los recursos que se le asignan, modificándose también, consecuentemente, el costo respectivo.

La gráfica siguiente muestra el comportamiento general de la relación Costo Directo contra Tiempo.

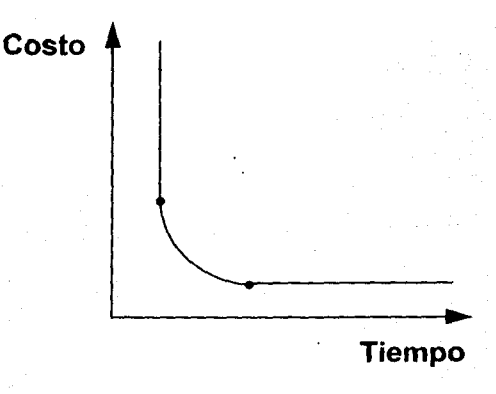

#### **111.111. Cálculo de los tiempos**

Para ejemplificar el cálculo de los tiempos de ejecución, supongamos la siguiente red:

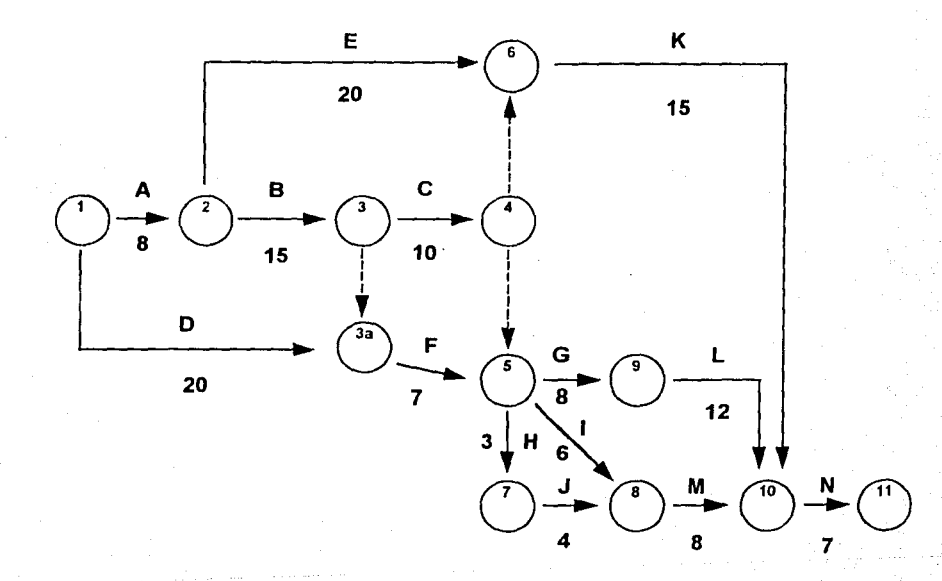

En la aplicación del algoritmo, usaremos las siguientes anotaciones:

- $lp =$  Tiempo de iniciación próximo de la actividad ij
- $Ir = Tiempo$  de iniciación remoto de la actividad ij
- Tp = Tiempo de terminación próximo de la actividad ij
- Tr *=* Tiempo de terminación remoto de la actividad ij

Se sugiere anotar estos datos como sigue:

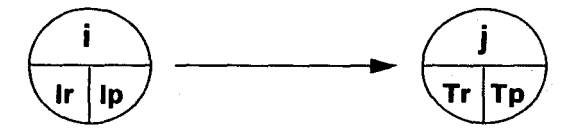

Habiendo numerado los eventos y anotado los tiempos de duración de cada actividad de la red en el diagrama de flechas, se calculan los tiempos de terminación próximos: sumando al tiempo de iniciación, la duración de cada actividad, esto es: Tp = lp + d

Para la primera actividad de la figura, o sea, la 1-2 el Ip es cero: Ip = 0. Como su duración es 8 el tiempo próximo de terminación será  $0 + 8 = 8$ . Este dato se anota en el evento final de la actividad 1-2.

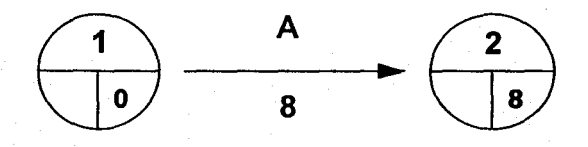

El tiempo próximo de terminación de la actividad 1-2 es, simultáneamente, el tiempo próximo de inicio de la actividad que le sigue (actividad 2-3).

Para esta actividad, Tp =  $8 + 15$ , o sea, el Tp de la actividad que antecede más la duración de la actividad 2-3, lo cual se anota en el evento 3.

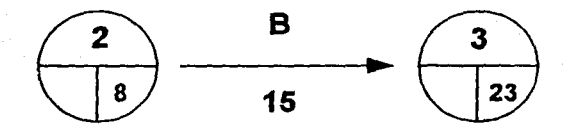

Del mismo modo se continúa anotando los tiempos en la red.

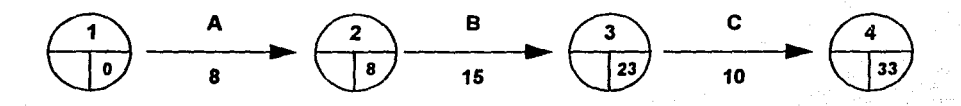

Cuando llegamos a un evento en donde concurren dos o más actividades procedemos como sigue:

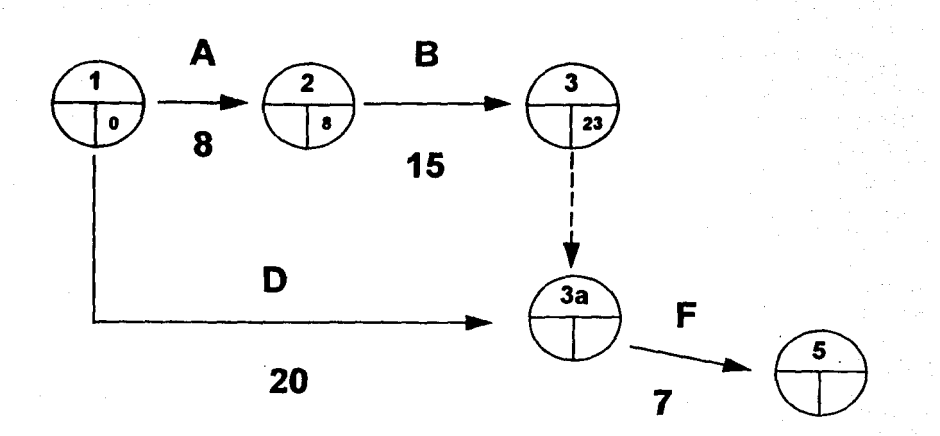

Al evento "3a", concurren la actividad "D" y la actividad "3-3a"; el tiempo de iniciación próximo (lp), de la actividad "D" es igual a cero y su terminación próxima (Tp), es:

 $Tp = 0 + 20 = 20$ 

Mientras que el Ip de la actividad "3-3a" es igual a 23 y su  $Tp = 23 + 0 = 23$ 

La actividad "F" no puede iniciarse hasta que las actividades "D" y "3-3a" hayan terminado. Por lo antes mencionado, se deberá anotar el Tp mayor de las actividades concurrentes; en este caso de las actividades "D" y "3-3a"; por lo tanto, éste será el Tp de la actividad "3-3a". (Tp = 23)

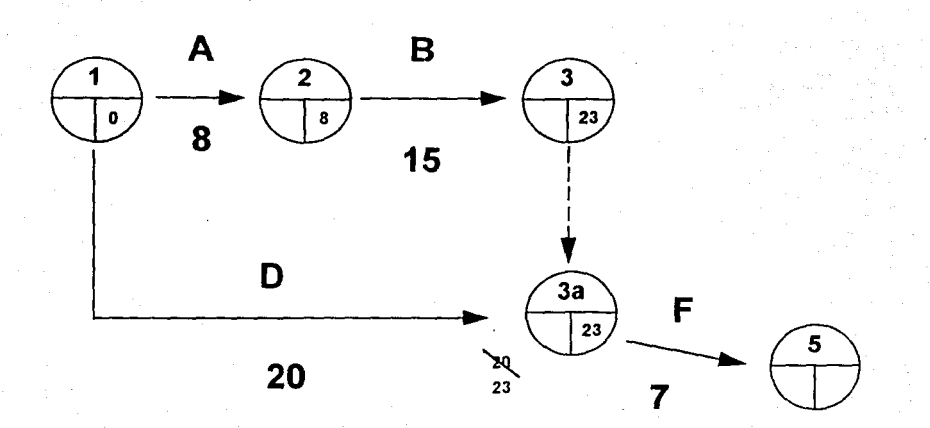

El razonamiento anterior, nos proporciona una regla para el caso en que dos o más actividades concurren en un evento y estemos calculando Jos tiempos próximos de terminación (Tp).

**Anotar la cantidad mayor que resulte de sumar los tiempos de Iniciación Próximos "lp" a las duraciones respectivas de las actividades concurrentes.** 

Así, el diagrama queda de la siguiente manera:

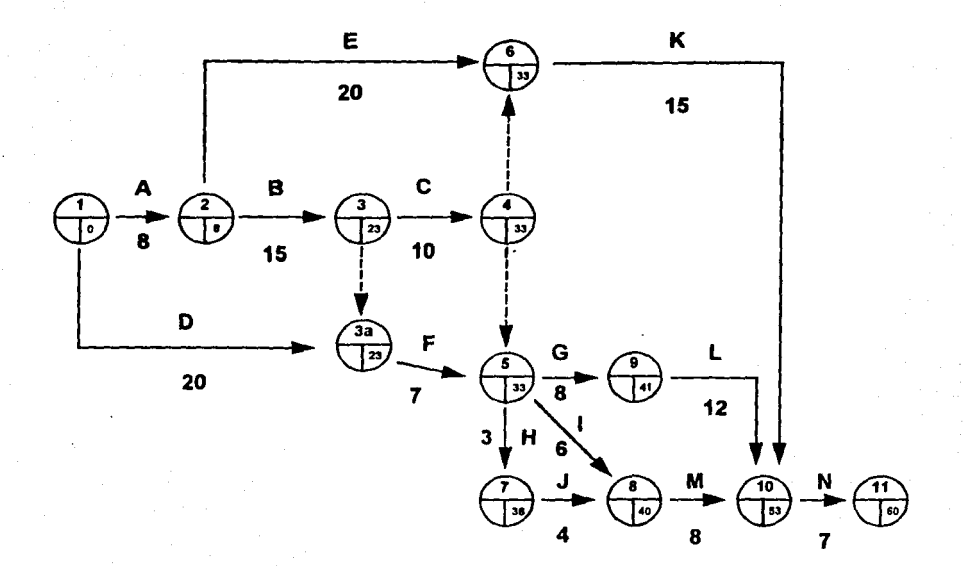

Con esto hemos calculado la terminación próxima del proyecto, que en este caso es de 60 días efectivos.

El siguiente paso, consiste en determinar los tiempos de iniciación y terminación remotos. Para ello, el tiempo de terminación remoto del último evento es igual al tiempo de terminación próximo del proyecto, esto es, en el último evento de la red Tp = Tr. (En caso que fijasemos para Tr un valor superior a 60, por ejemplo 80, todas las actividades del proyecto tendrían un margen equivalente a la diferencia entre Tr y Tp, .lo cual, dados los objetivos que perseguimos, resultaría ocioso).

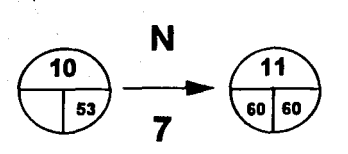

En general, conociendo el tiempo remoto de terminación, el tiempo remoto de inicio se calcula como:

$$
Ir = Tr - d
$$

Para la actividad "N", cuyo tiempo remoto de terminación es 60 *y* tiene una duración de 7, su tiempo remoto de iniciación será:

$$
Ir = 60 - 7 = 53
$$

Estos datos se anotan en el espacio correspondiente dentro de sus eventos.

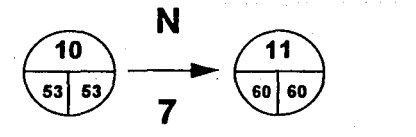

Del mismo modo tenemos:

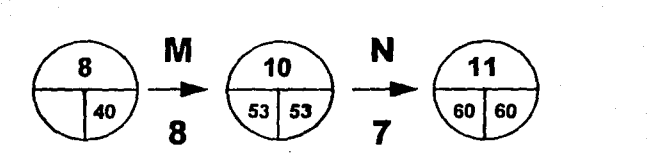

Para la actividad "M", su Tr = 53 *y* su duración es igual a 8. Por lo tanto:

 $Ir = 53 - 8 = 45$ 

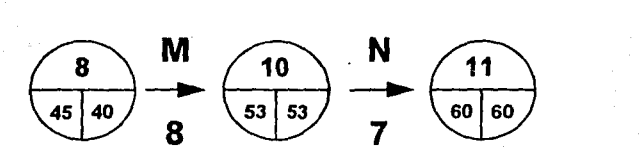

Cuando se presenta el caso de dos o más actividades que inician en un mismo evento, se tiene lo siguiente:

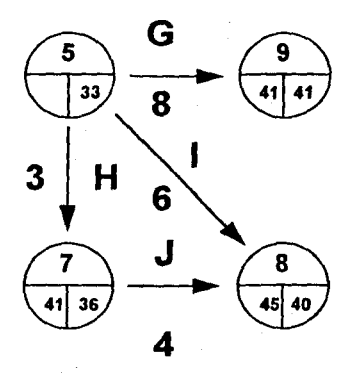

El tiempo remoto de iniciación de la actividad "H", ( $\ln$  = Tr - d), es 41 - 3 = 38, el de la actividad "G", es de 41 - 8 = 33 *y* el de la actividad "I" es 45 - 6 = 39.

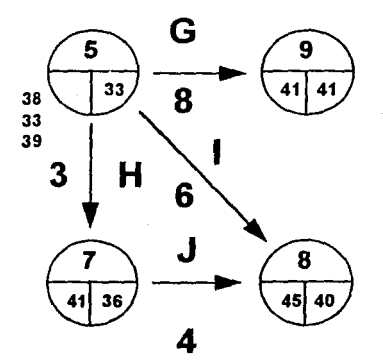

En esta situación para efectos del cálculo de la red se anotará el menor de los números calculados, esto es el 33 (aunque evidentemente los tiempos remotos de inicio reales son 38, 33 *y* 39 respectivamente), ya que si anotarnos 38 o 39 el tiempo remoto de terminación de la actividad "G" será en un caso Tr = 38 + 8 = 46 *y* en otro  $Tr = 39 + 8 = 47$ , lo cual no es correcto porque nos llevaría a un tiempo de terminación de todo el proyecto superior a los 60 días requeridos.

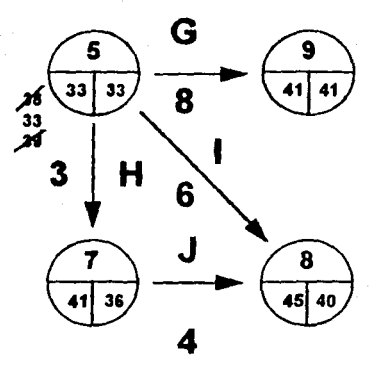

Lo anterior, nos da fa pauta a seguir cuando estemos calculando los tiempos remotos de inicio:

**Si dos o más actividades inician en un mismo evento, el Ir que se anotará en la red, será la cantidad menor que resulte de restar, a los tiempos de terminación remotos de cada actividad, la duración correspondiente.** 

De esta manera el cálculo completo de la red se muestra a continuación:

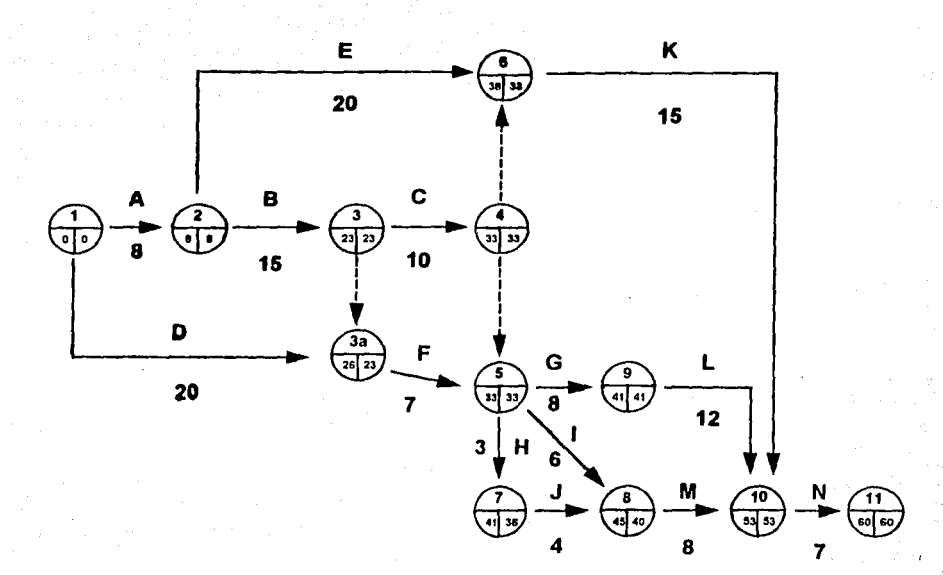

En el evento inicial el lp y el Ir deberán ser cero, sí no es así, seguramente hay un error en el cálculo y se tendrá que revisar.

De acuerdo a lo que se ha establecido anteriormente, es importante observar que los datos que aparecen en la red son el lp *y* el Tr de las actividades, así como, el Tp y el Ir de las actividades críticas. El Tp y el Ir de las actividades no críticas se calculan en una tabla auxiliar que se verá a continuación.

Se construye una tabla auxiliar de la siguiente manera:

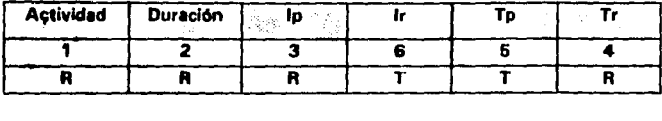

Orden de llenado Fuente de Información

Se indica en la tabla, el orden de llenado que se recomienda, así como el cálculo o la información se hace con datos de la red (R) o de la Tabla (T).

Haciendo la Tabla para el ejemplo, tenernos:

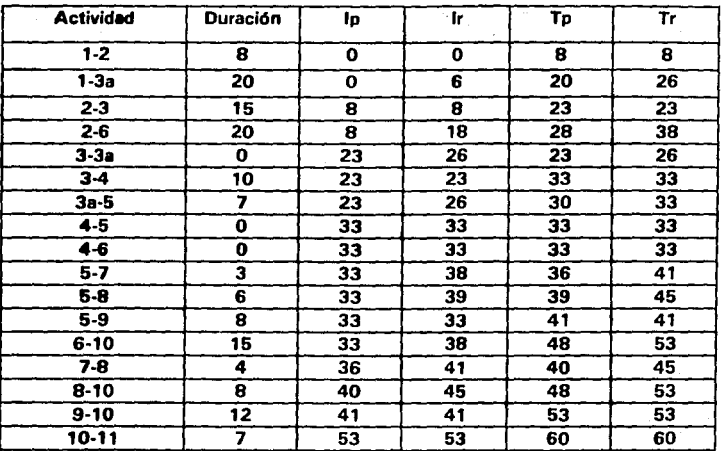

Recordando que:

$$
Tp = lp + d \quad y \quad \text{if } r = Tr - d
$$

Con lo anteriormente visto, el cálculo completo de la red del ejemplo del almacén queda de la siguiente manera:

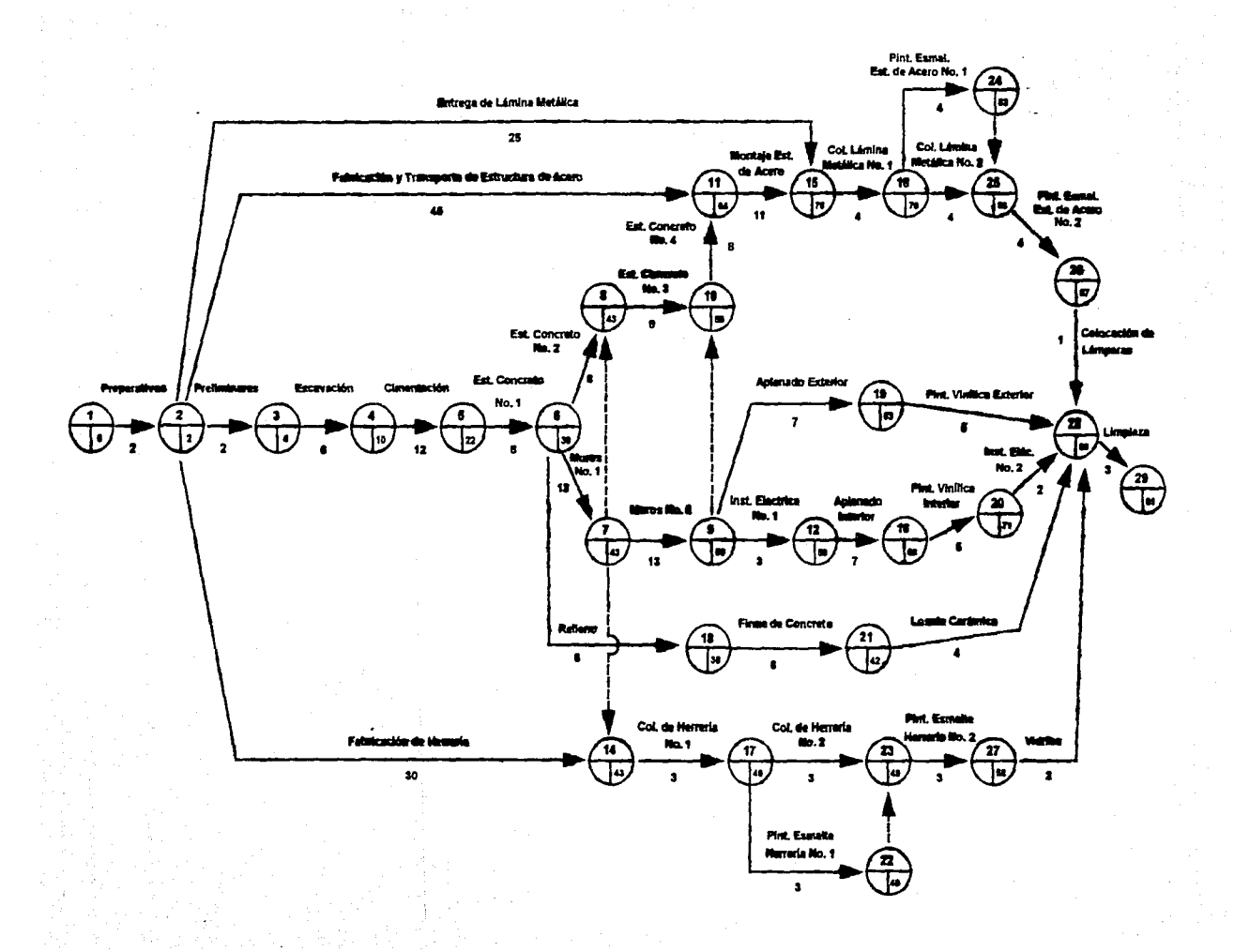

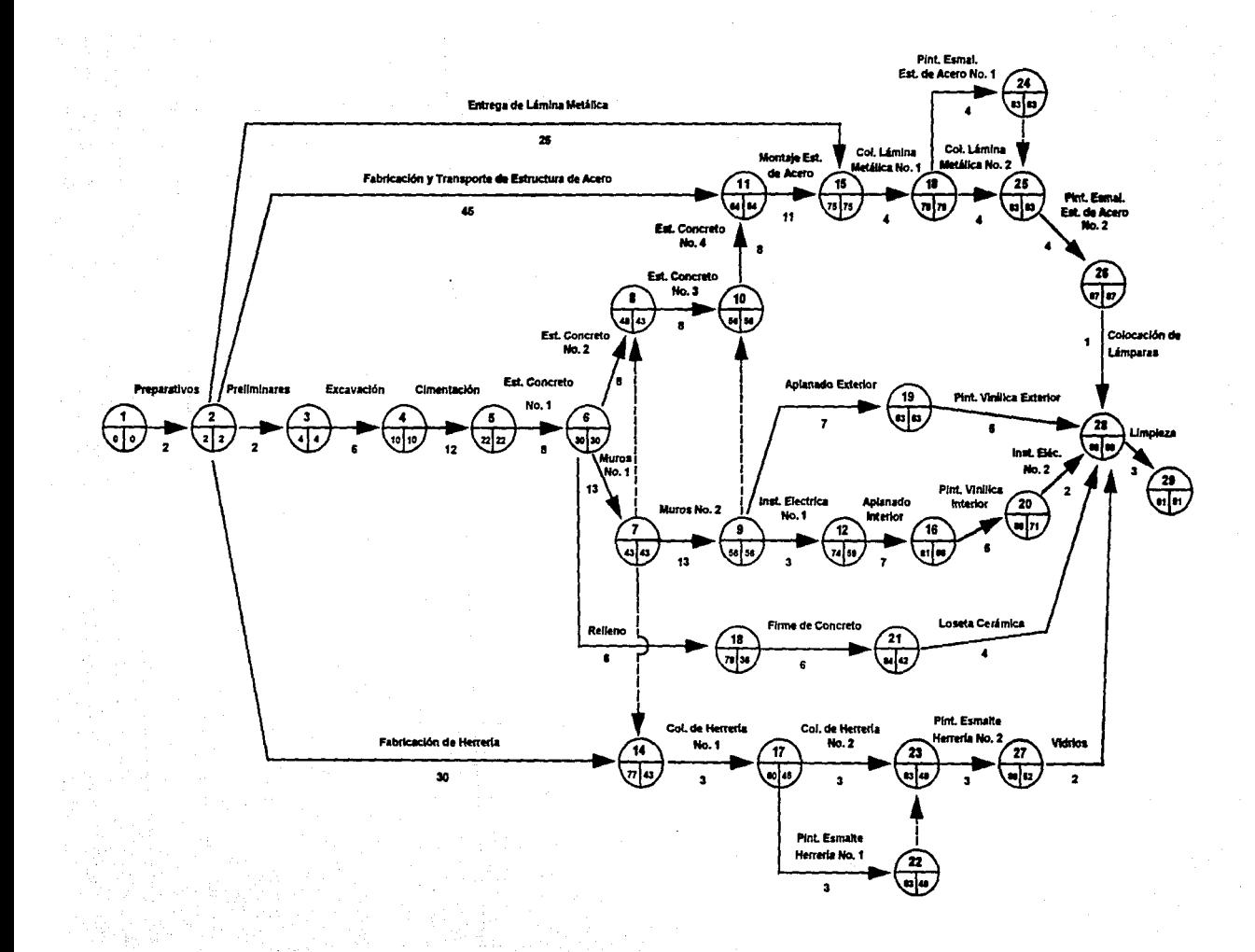

#### 111.IV. Determinación de la Ruta Crítica

Durante el cálculo de los tiempos de iniciación y terminación próximos y remotos, nos percatamos que hay actividades que pueden empezar en dos tiempos diferentes sin que ello altere la terminación del proyecto, y actividades cuyos tiempos de inicio y de terminación están fijos.

Estas últimas actividades reciben el nombre de actividades críticas, pues un atraso o un adelanto en su ejecución, significan un atraso o un adelanto en toda la obra.

La unión de estas actividades resulta en la llamada Cadena o Ruta Crítica.

5Las condiciones que identifican en la red el que una actividad sea critica son dos:

- 1.- Los tiempos de iniciación y terminación de la actividad son respectivamente iguales, esto es: ip = ir en el evento inicial y  $Tp = Tr$  en el evento final.
- 2.- El tiempo próximo de terminación que aparece en la red, es igual al tiempo próximo de inicio más la duración de la actividad: Tp = lp + d.

Hay ocasiones que la primera condición basta para definir la ruta crítica, pero, cuando esto no sea suficiente, deberá aplicarse la segunda condición.

En el ejemplo que se utilizó para explicar los tiempos en la red, la Ruta Critica está dada por las actividades 1-2, 2-3, 3-4, 4-5, 5-9, 9-10, 10-11; o bien, por las actividades A, B, C, G, L,4-5 y N.

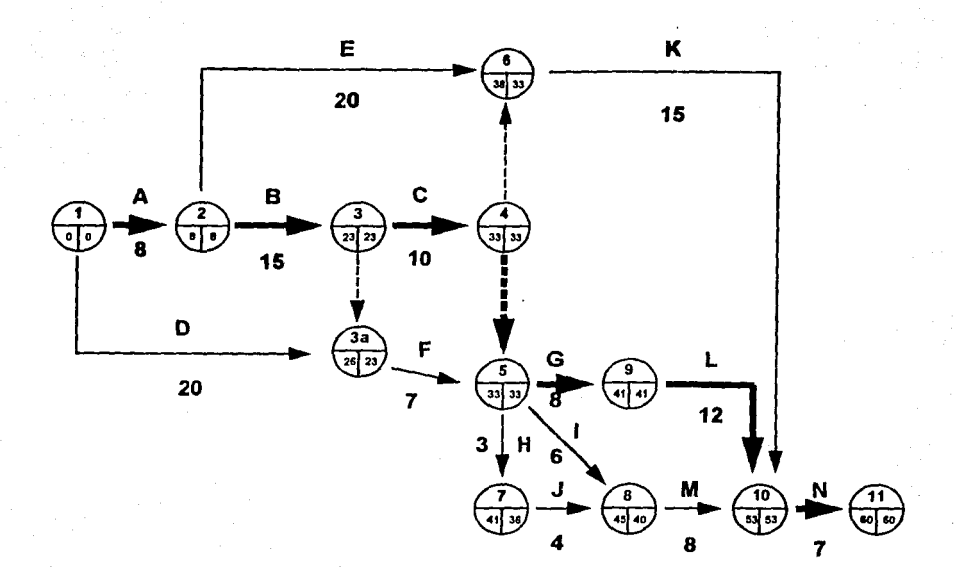

El conocer cuales son las actividades críticas, nos permite poner especial cuidado en su ejecución, pues como ya se dijo, un retraso en ellas significa un retraso en toda la obra.

Además, en caso de un retraso, nos permite canalizar nuestros recursos precisamente hacia esas actividades críticas, ya que de hacerlo hacia actividades no críticas, únicamente nos llevaría a incrementar su holgura y de ninguna manera a recortar la duración total del proyecto.

En la siguiente hoja se muestra la Ruta Crítica del ejemplo del Almacén.

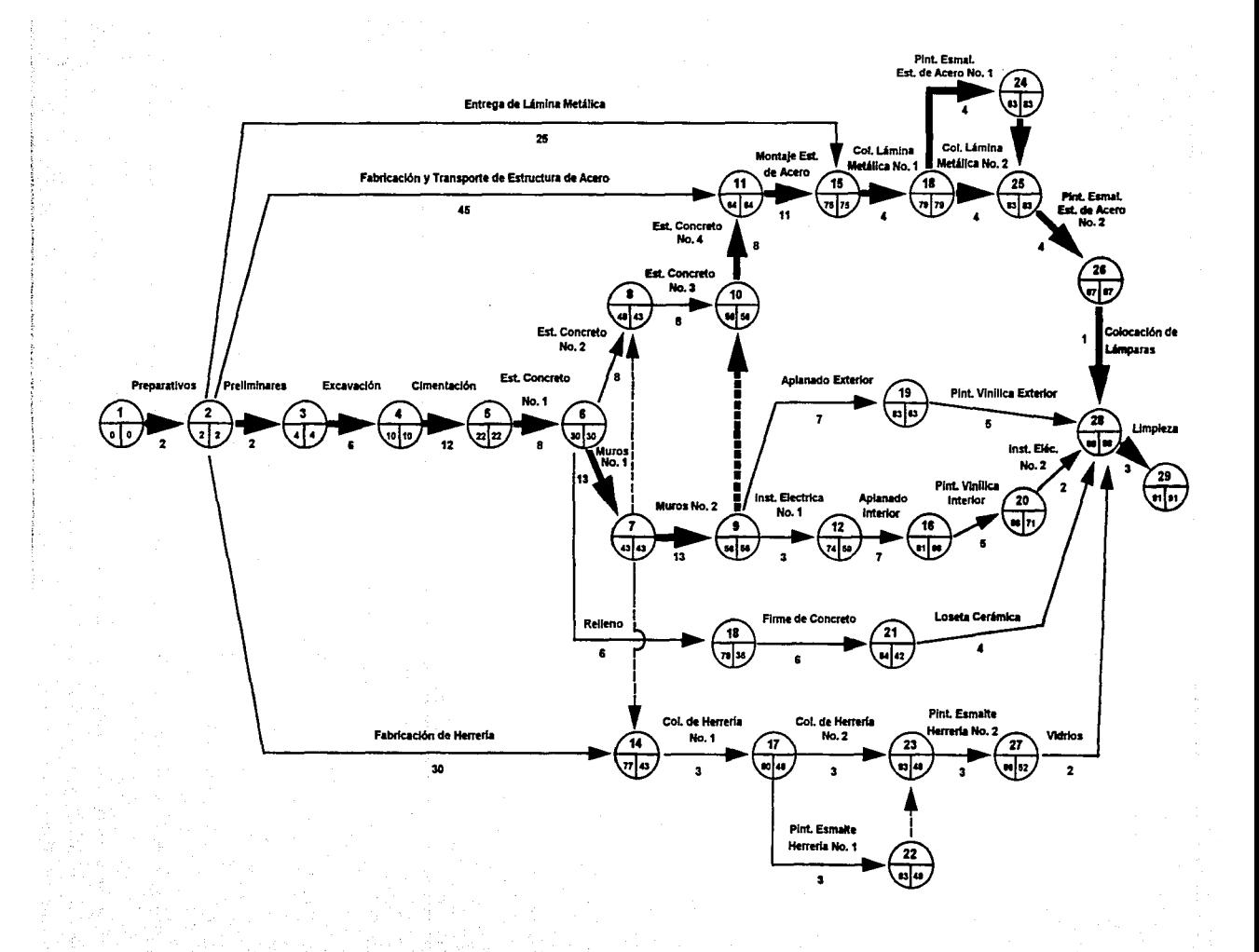

## IV. HOLGURAS

nduren usal besel (19) and the fact that the anti-the

#### **IV. Holguras**

#### **IV.I. Holgura**

Holgura es el margen de tiempo que una actividad tiene para iniciarse *y* terminarse. Pueden definirse varios tipos de holguras, pero en este trabajo, se tratarán únicamente la holgura total y la holgura libre.

Para su explicación se hace uso del diagrama de barras, que representa en una escala de tiempos, la. duración de todas y cada una de las actividades en que se ha desglosado la obra en estudio.

#### **IV.11. Holgura Total**

Se define la holgura total de una actividad, como el tiempo que puede desplazarse su ejecución, sin alterar la duración total de la obra, aunque para ello se tenga que desplazar la iniciación *y* terminación de las actividades que le siguen. (Esto último como se verá más adelante, sucede cuando entre estas actividades no existe holgura libre o ésta es rebazada por la holgura total).

Gráficamente:

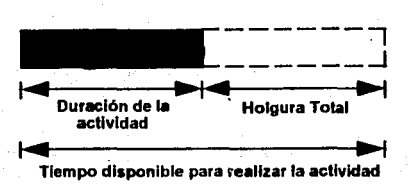

En función de los tiempos de inicio y terminación:

Holgura Total = Terminación Remota - Terminación Próxima

$$
Ht = Tr - Tp
$$

y como:

 $Tr = Ir + d$  y  $Tp = lp + d$ 

Sustituyendo, la holgura total también es igual a:

$$
Ht = Ir + d - (Ip + d) = Ir + d - lp - d
$$

 $Ht = Ir - In$ 

Utilizando el ejemplo para la explicación del cálculo de los tiempos; refiriéndonos a la actividad "J" o 7-8:

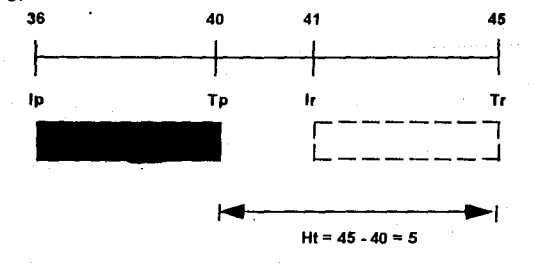

El terminar la actividad "J" el día 45, significa tener que iniciar la actividad "M" con la

que esta ligada hasta ese día, pero corno la duración de esta última actividad es de 8 días, se terminaría el día 53 = (45 + 8), a tiempo para iniciar la actividad **"N",** con lo cual no se altera la duración total de la obra.

#### **IV.111. Holgura Libre**

La holgura libre, es el tiempo que puede desplazarse una actividad, sin alterar la iniciación de la actividad o actividades que en cadena le siguen.

Gráficamente:

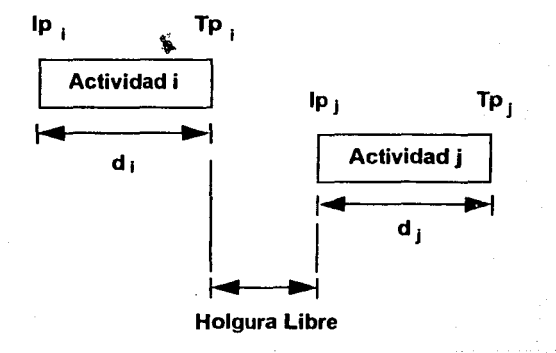

En función de los tiempos de inicio y terminación:

Holgura libre = Tiempo de Inicio Próximo de la actividad subsecuente - Tiempo de Terminación Próximo de la actividad precedente.

$$
HL = Ipj - Tpi
$$

Dado que:

$$
Tpi = Ipi + di
$$

También puede escribirse:

 $HL =$   $lpj - lpj - di$ 

Si recordamos, en el diagrama de flechas el Tpj corresponde al Tp mayor de las actividades que concurren en el evento inicial de j y a su vez, Tpi es igual a lpi + di, por lo cual, podemos calcular directamente de la red, para cada actividad su holgura libre simplemente como Tpi - lpi - di, lo cual nos evita "buscar" en la tabla auxiliar las actividades que se relacionan entre sí y aplicar: HL = lpj - lpi - di.

Refiriéndonos a las actividades "F" e "I" del ejemplo:

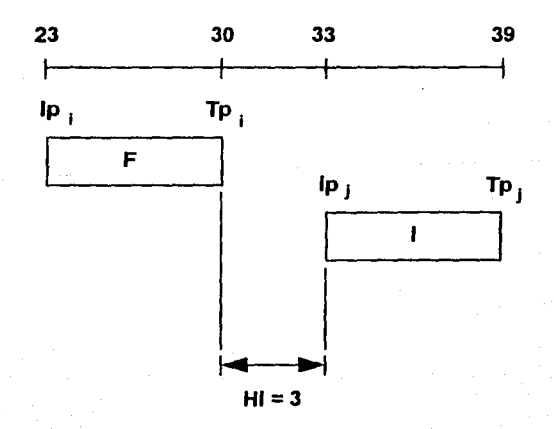

 $HL = Tpi - Ipi - di$ 

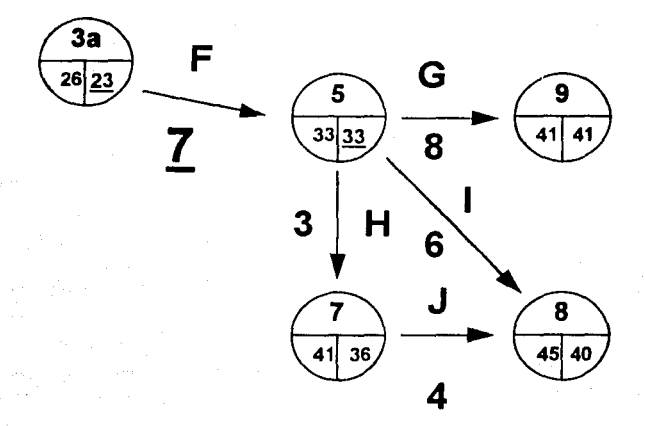

Actividad "F";  $HL = 33 - 23 - 7 = 3$ 

Para la actividad "I", tenemos:

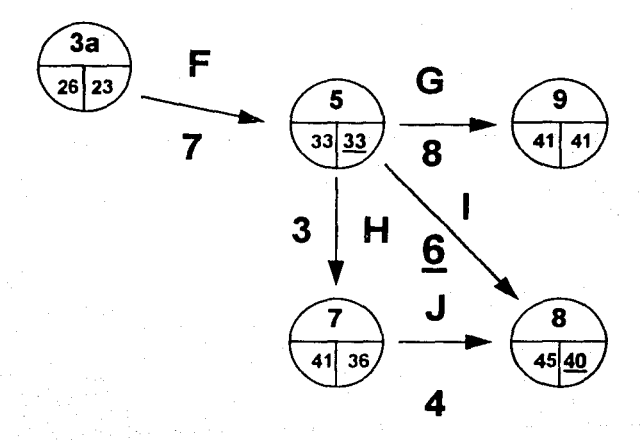

Actividad "I";  $HL = 40 - 33 - 6 = 1$ 

Del mismo modo:

Actividad "H"; Actividad "J"; Actividad "G";  $HL = 36 - 33 - 3 = 0$  $HL = 40 - 36 - 4 = 0$  $HL = 41 - 33 - 8 = 0$ 

La Holgura libre es, en todo caso menor o igual que la Holgura total.

Como veremos más adelante, las holguras libre *y* total, nos permiten llevar a cabo una mejor distribución de los recursos.

#### **IV.IV. Diagrama de Barras**

Para dibujar el diagrama de barras a partir del de flechas, es necesario construir la tabla auxiliar que ya hemos visto, únicamente anexando las columnas para el cálculo de las holguras.

Se indica en la tabla, el orden de llenado que se recomienda, así como el cálculo o la información se hace con datos de la red (R) o de la Tabla (T).

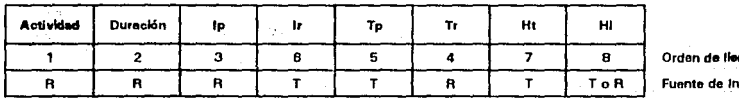

**Orden de llenado Fuente de Información** 

Una vez formulada la tabla de holguras, se procede a representar gráficamente las actividades por medio de una barra que indica su duración *y* los tiempos de inicio *y*  terminación próximos *y* remotos. El conjunto de barras constituye el Programa de Barras o Diagrama de GANTT. En el ejemplo, se han representado días corridos, pudiendo desde luego señalarse fechas precisas de acuerdo a la calendarización de la obra.

También, se han representado las holguras total *y* libre, siguiendo la- siguiente simbología:

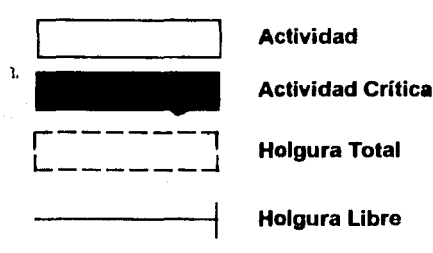

La Tabla auxiliar completa queda de la siguiente manera:

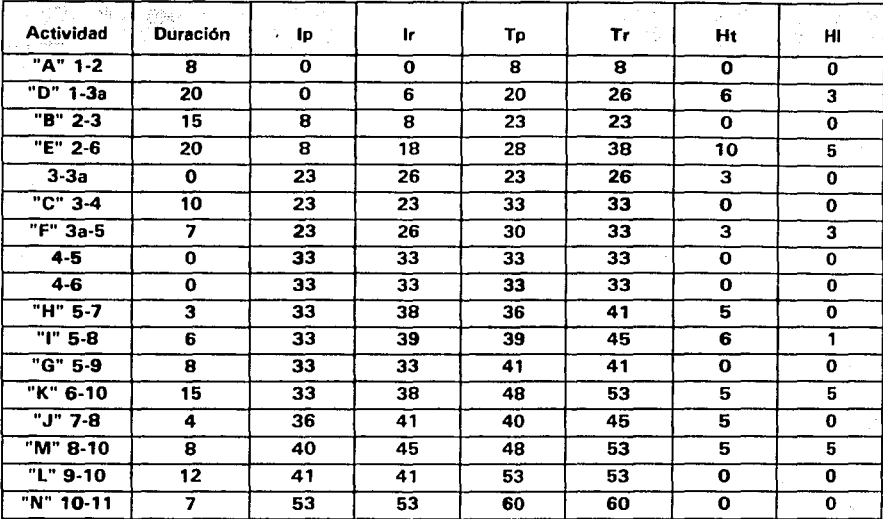

El diagrama de barras se muestra a continuación.

# Diagrama de Barras

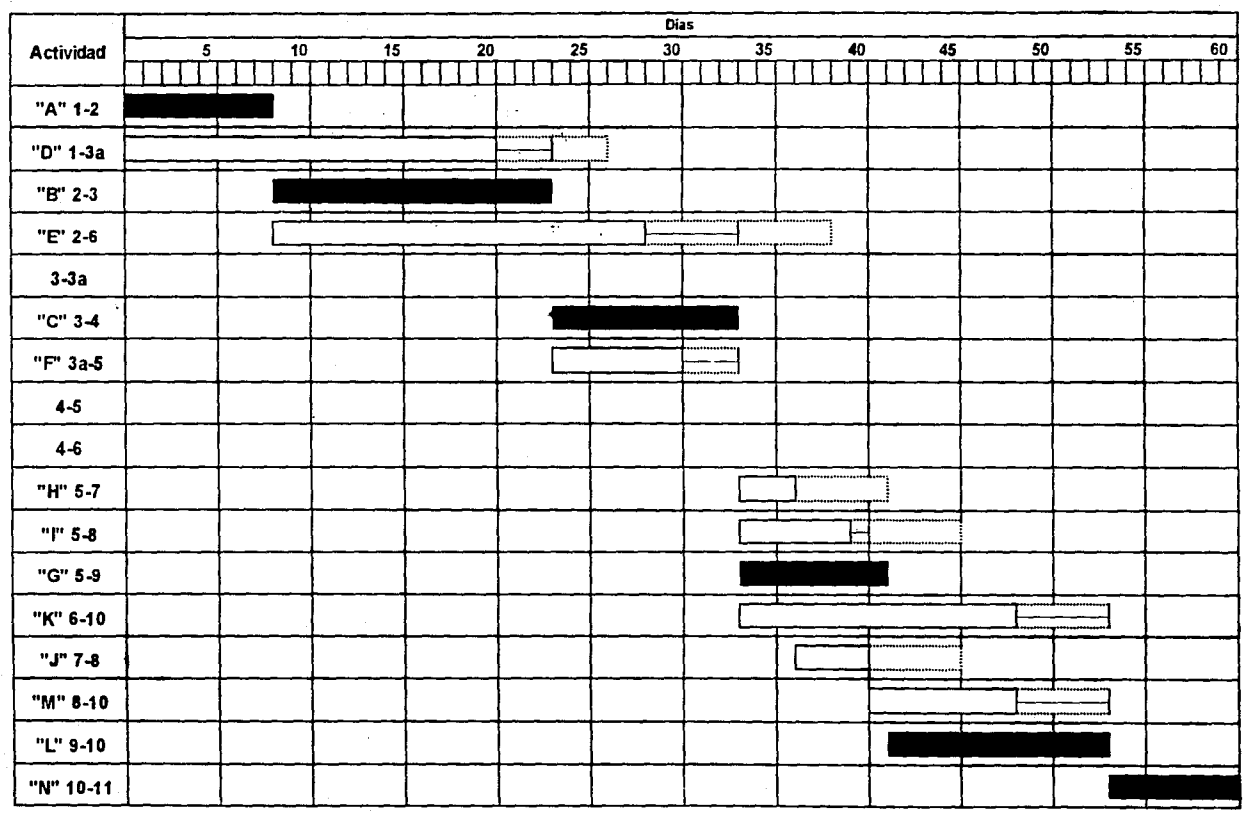

### **Tabla de Tiempos y Holguras**

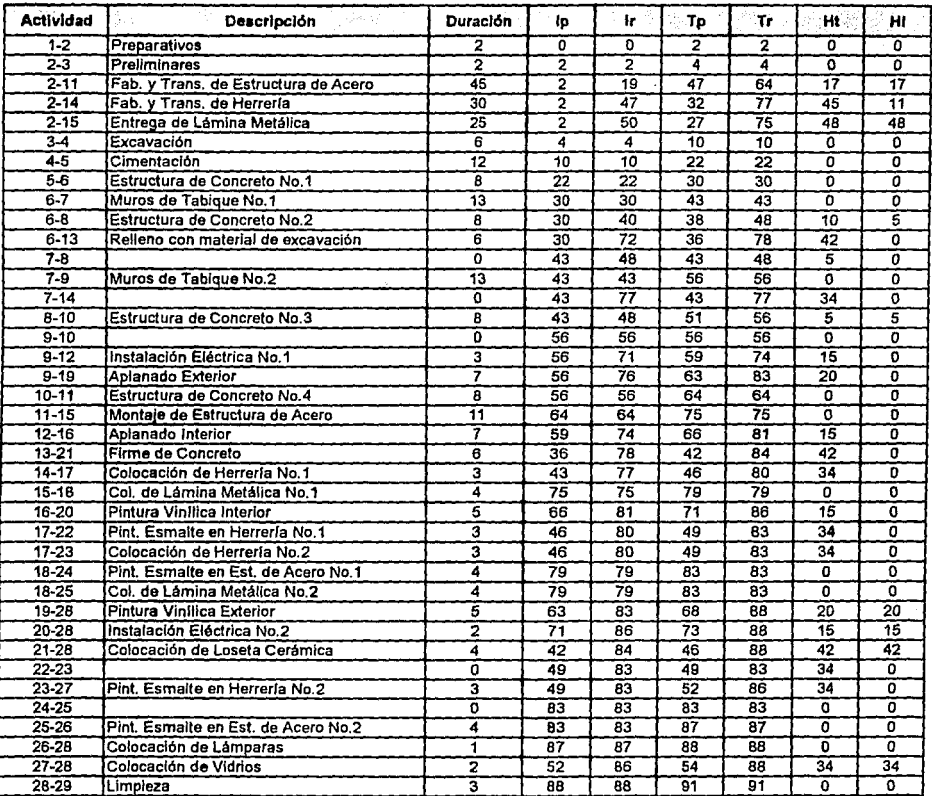

Tabla auxlliar del ejemplo del Almacén

# Diagrama de Barras

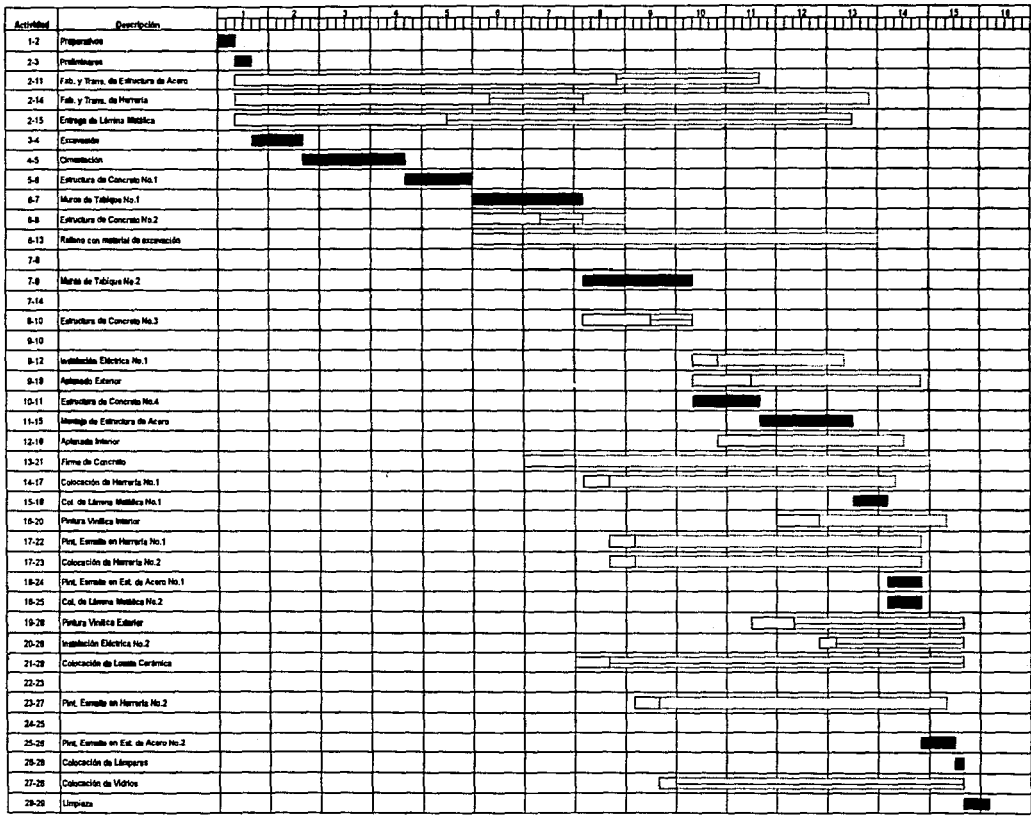

# V. ASIGNACION DE RECURSOS
### **V. Asignación de Recursos**

#### **V.I. Generalidades**

Obtenida la Ruta Crítica y las Holguras de las actividades de un proyecto, se procede a la distribución de los Recursos requeridos para su ejecución.

Al decir Recursos nos referimos a: Mano de Obra, Materiales, Equipo y Efectivo.

Estos recursos representan, evidentemente, erogaciones de dinero en la realización del proyecto.

La asignación o distribución de Recursos requeridos para la ejecución de las actividades de un proyecto dependen de numerosos factores, entre los cuales podemos mencionar los siguientes:

a) Número de unidades en que pueden medirse las actividades.

- b) Duración del proyecto.
- c) Métodos de ejecución.
- d) Número de actividades que pueden ejecutarse por unidad de tiempo; ciertos grupos básicos de trabajo integrados por cierto personal y equipo.
- e) Espacios y servicios requeridos para cada grupo básico de trabajo.

·Teniendo en cuenta factores como los mencionados y fijada una duración "Crítica o No Crítica", es posible elaborar una lista de "recursos requeridos" y determinar la intensidad requerida para cada uno de ellos. Esta intensidad puede obtenerse dividiendo Ja cantidad total del recurso en estudio que se necesita en el tiempo que

dura la actividad, entre el tiempo que dura dicha actividad.

No obstante, como los recursos deben estar de acuerdo con los ingresos y egresos del proyecto, en muchas ocasiones se llegan a presentar situaciones de falta de dinero en un momento dado. Esto es debido principalmente a que se tienen concentraciones de inversiones muy fuertes que sobrepasan las cantidades disponibles. Si se hace un balance lógico de recursos de acuerdo con las holguras disponibles, es muy posible llegar a prever anticipadamente la cantidad de recursos requeridos, así como también, determinar cuando éstos sobran en el proyecto, sobre todo en lo que se refiere a personal y equipo.

### **V.11. Programa Financiero**

Para realizar el programa financiero de una obra, debemos empezar por saber cuanto nos *va* a costar cada concepto de la obra *y* conocer el monto total de ésta.

Utilizaremos el ejemplo del almacén para ejemplificar el programa financiero. Antes de empezar tenemos que obtener los importes de los conceptos a tratar.

Por ejemplo, dentro de la Cimentación tenemos varias actividades o conceptos, y para analizar el costo total tenemos que analizarlas por separado *y* obtener un costo global, las actividades a considerar son:

1-Zapatas.

- 2- Cadenas de desplante.
- 3- Plantilla.

### 1.-Zapatas

Dentro de las zapatas tenemos que obtener la cantidad de concreto, acero de refuerzo *y* cimbra que vamos a utilizar.

Utilizando los planos que anteriormente se muestran en el trabajo, tenemos:

a) Concreto:

3  $1.20 \times 1.20 \times 0.30 = 0.432$  m  $0.40 \times 0.40 \times 0.55 = 0.088$  m

 $0.520 \text{ m}^3$ 

Como son 10 zapatas:

$$
0.520 \text{ m}^3 \times 10 \text{ pzas} = 5.2 \text{ m}^3
$$

b) Acero:

e NS 11x1.34m e NS 11x1.34m e NS 22 x 1.34 m  $\emptyset$  N5 4 x 1.35 m  $\emptyset$  N3 3 x 1.00 m  $\emptyset$  N6 4 x 1.35 m = 5.40 x 2.235 kg/m = 12.069 kg  $\omega$  N5 22 x 1.34 m = 29.48 x 1.552 kg/m = 45.753 kg  $\varnothing$  N3 3 x 1.00 m = 3.00 x 0.558 kg/m = 1.674 kg

 $\alpha$  N6 12.069 x 10 pzas = 120.69 kg = 0.121 ton  $\boldsymbol{\alpha}$  N5 45.753 x 10 pzas = 457.53 kg = 0.458 ton  $\omega$  N3 1.674 x 10 pzas = 16.74 kg = 0.017 ton

Cimbrado:

$$
1.30 \times 1.20 \times 4.00 = 1.44 \text{ m}^3
$$
  

$$
0.55 \times 0.40 \times 4.00 = 0.88 \text{ m}^3
$$
  

$$
2.32 \text{ m}^3
$$

Por lo tanto:

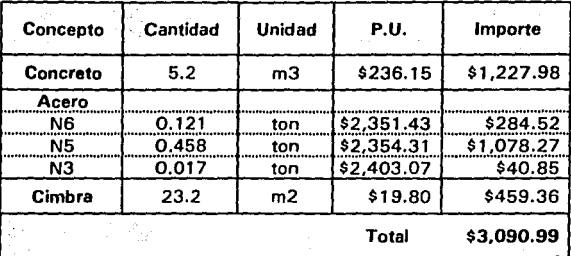

### 2.· Cadenas de Desplante

Dentro de las cadenas de desplante tenemos que obtener la cantidad de concreto, acero de refuerzo y cimbra que vamos a utilizar.

a) Concreto:

3  $0.15 \times 0.20 \times 12.30 = 0.369$  m  $0.15 \times 0.20 \times 8.30 = 0.249$  m 3  $0.618 m$ 

Como son 2, tenemos:

$$
0.618 \text{ m}^3 \text{ x } 2 = 1.236 \text{ m}^3
$$

b) Acero:

g N4 8 x 12.40 m g N2 103 x 0.48 m 111N4 8 X 12.40 m 111N416 X 20.80 m

 $\varnothing$  N4 16 x 20.80 m = 332.80 x 0.994 kg/m = 330.803 kg  $\varnothing$  N2 103 x 0.48 m = 49.44 x 0.248 kg/m = 12.261 kg

 $\alpha$  N4 330.803 kg = 0.331 ton ø N2 12.261 kg = 0.012 ton

e) Cimbrado:

10.80 x 0.20 x 4.00 = 8.64 m 7.70 x 0.20 x 4.00 = 6.16  $\text{m}^3$  $14.80 m$ 

Por lo tanto:

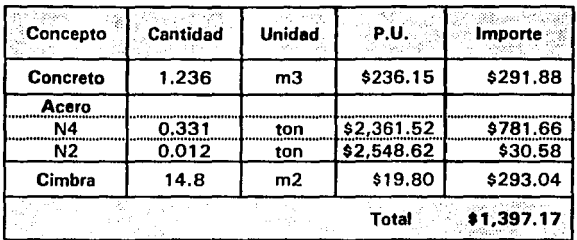

3.- **Plantilla** 

$$
1.5 \times 1.5 = 2.25 \times 10 = 22.5 \text{ m}^2
$$
  
+ 5.5 \text{ m}^2  
  
28.0 m<sup>2</sup>

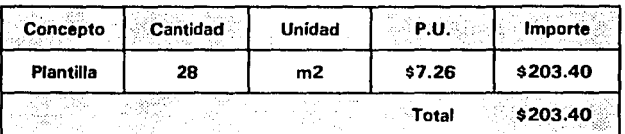

De esta manera, la cimentación la podemos expresar como si fuera un lote de:

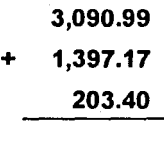

## **4,691.56**

Del mismo modo se obtiene el importe de todos los conceptos del ejemplo del almacén. Estos los podemos observar en la siguiente tabla.

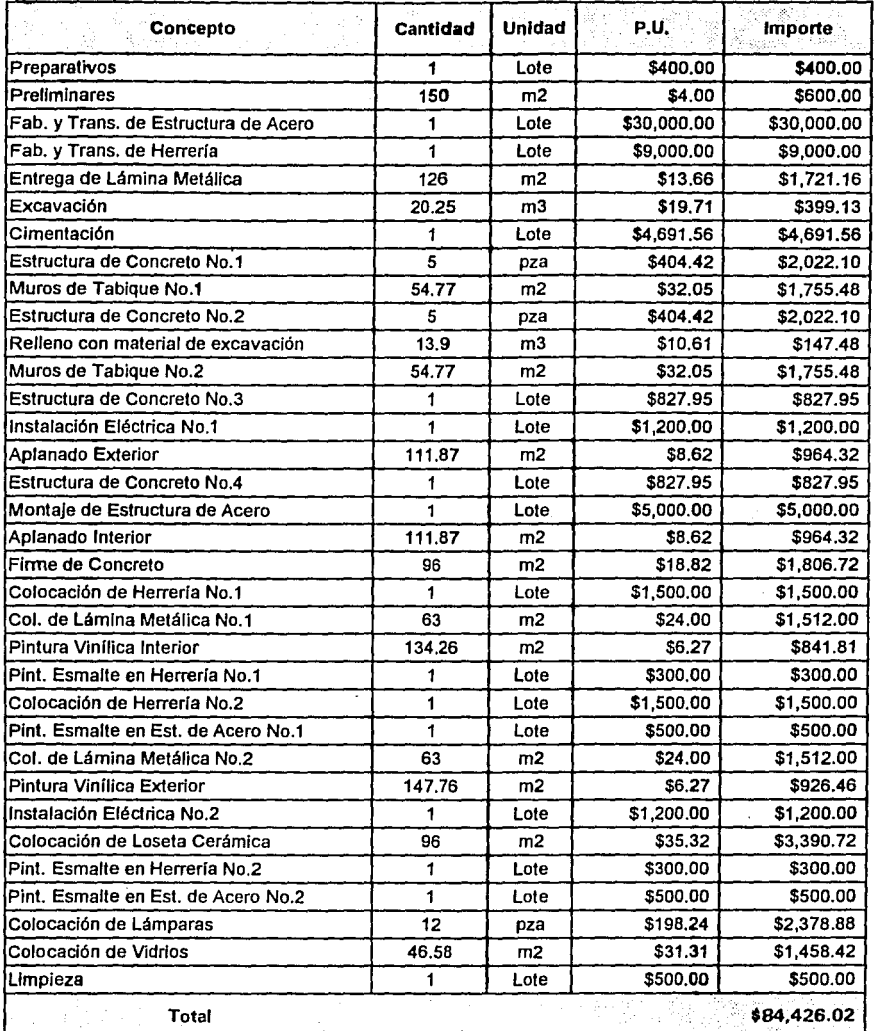

Para distribuir el costo de la actividad en el período de ejecución de ésta, tenemos que dividir el costo entre el tiempo de duración.

Por ejemplo, la actividad "Relleno" tiene una duración de 6 días y un costo de \$147.48

Por lo tanto:

### $$147.48 + 6 = $24.58$

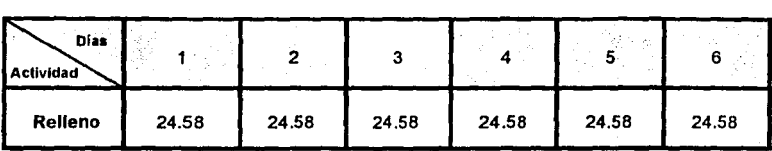

Teóricamente esto es válido, pero generalmente la mano de obra (raya), se pagan los sábados, por lo tanto tenemos:

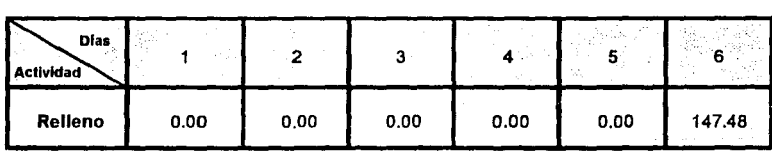

Si lo vemos semanalmente tenemos:

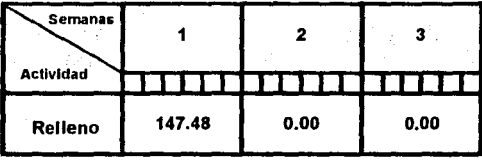

Esto sería sólo si ocupara una semana completa, pero si la actividad empezara en una *y* terminara en otra semana, podemos tener:

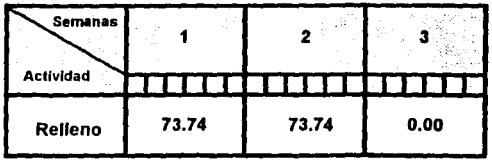

Esto dependerá del inicio de la actividad.

Por otro lado, tenemos la actividad "Fabricación *y* Transporte de la Estructura de Acero" que dura 45 días *y* tiene un costo de \$30,000.00

#### $$30,000.00 + 45 = $666.67$

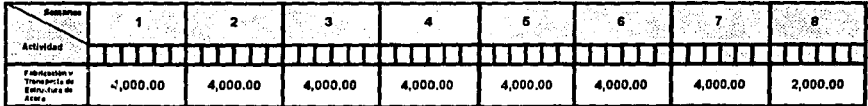

Pero hay actividades como ésta, que para su realización requieren de un anticipo *y* al término de la actividad una liquidación.

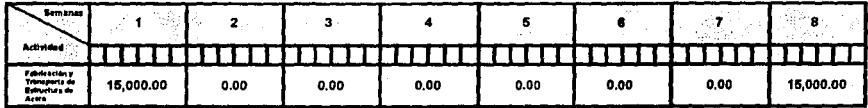

Utilizando una tabla, como el diagrama de barras, con todas las actividades *y* su costo

distribuido podemos obtener los gastos que se van teniendo al realizar la obra.

A continuación se presenta el Programa Financiero Teórico *y* Real para el proyecto del Almacén. Donde los costos o importes consideran la utilidad, realmente no se deberla considerar, ya que ésta no es un gasto que tenemos que hacer.

# Programa Financiero (Teórico)

## **Costo Semanal**

Costo para Ip

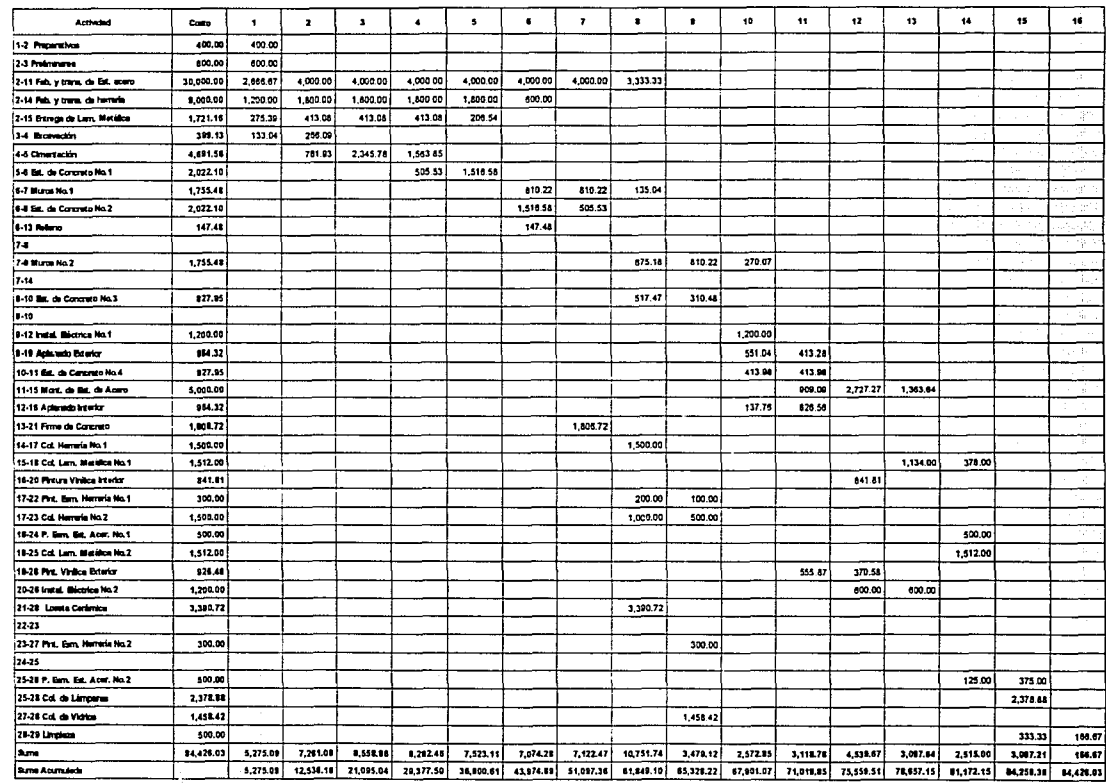

# **Programa Financiero Costo Semanal**

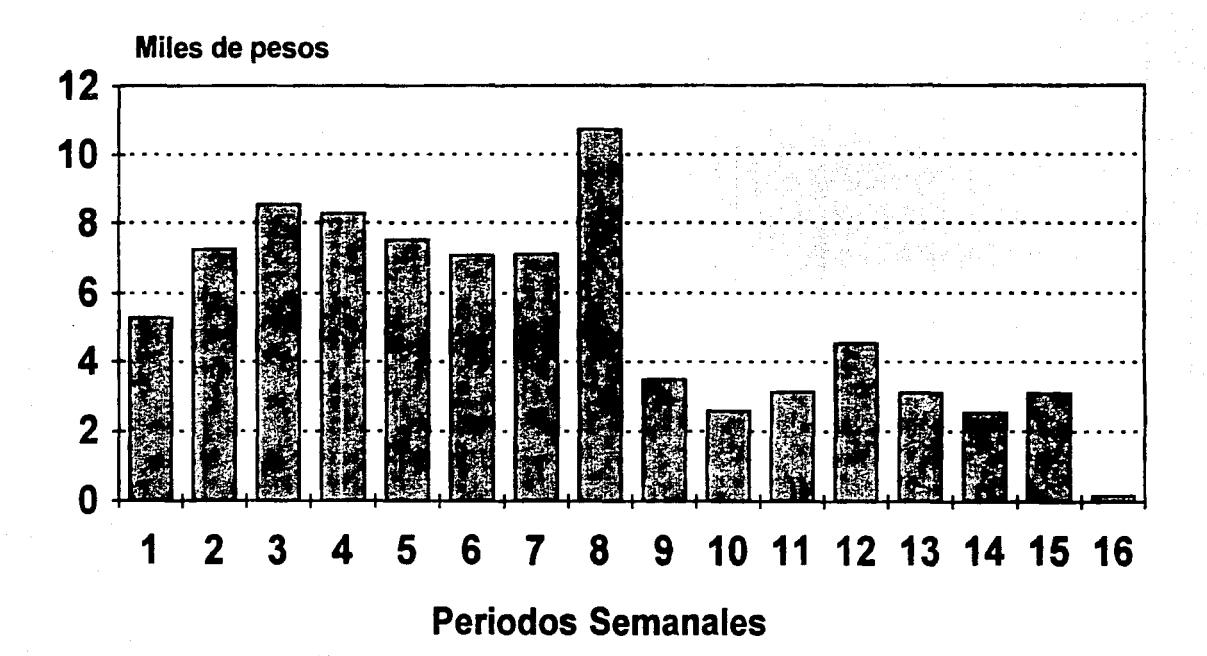

Programa Teórico

Costo para Ip

# Programa Financiero (Teórico)

## **Costo Semanal**

Costo para ir

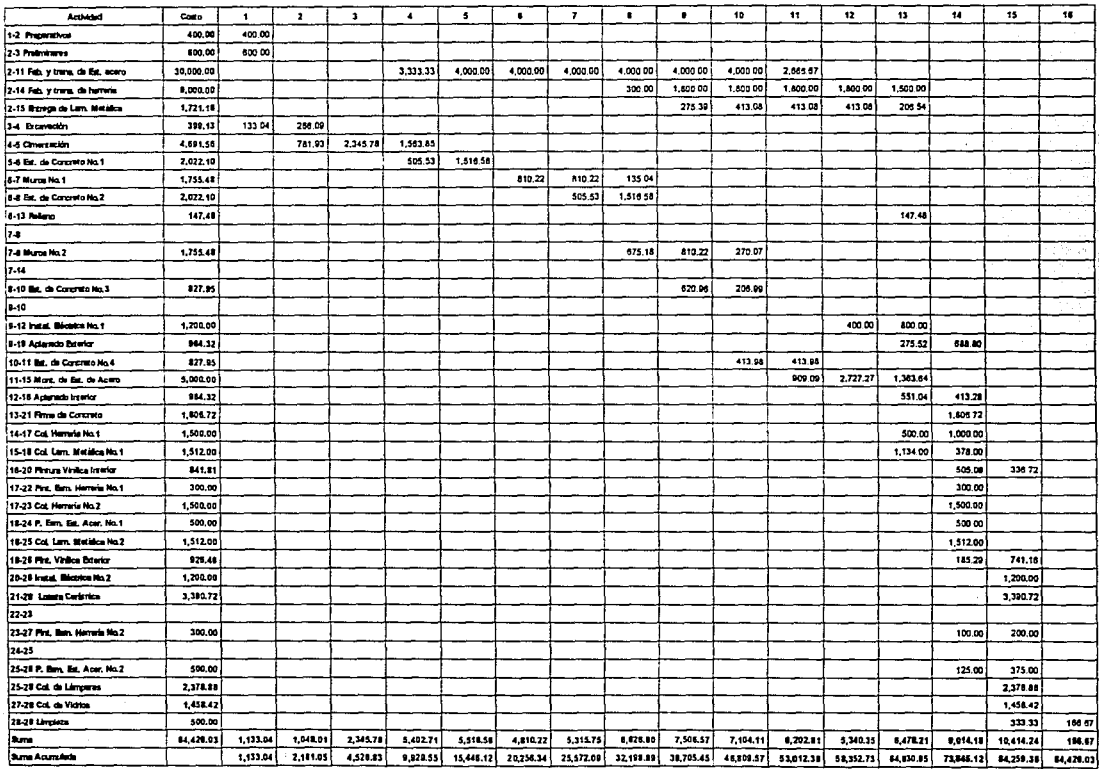

# Programa Financiero Costo Semanal

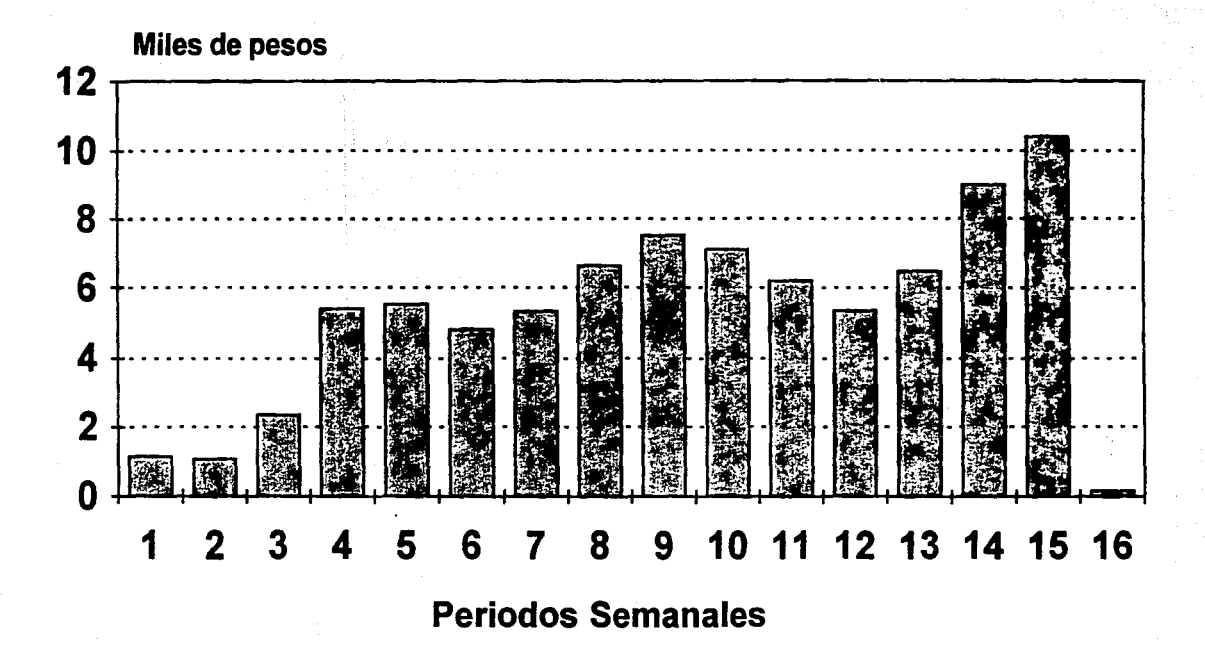

**Programa Teórico** Costo para Ir

# **Programa Financiero** Costo Acumulado

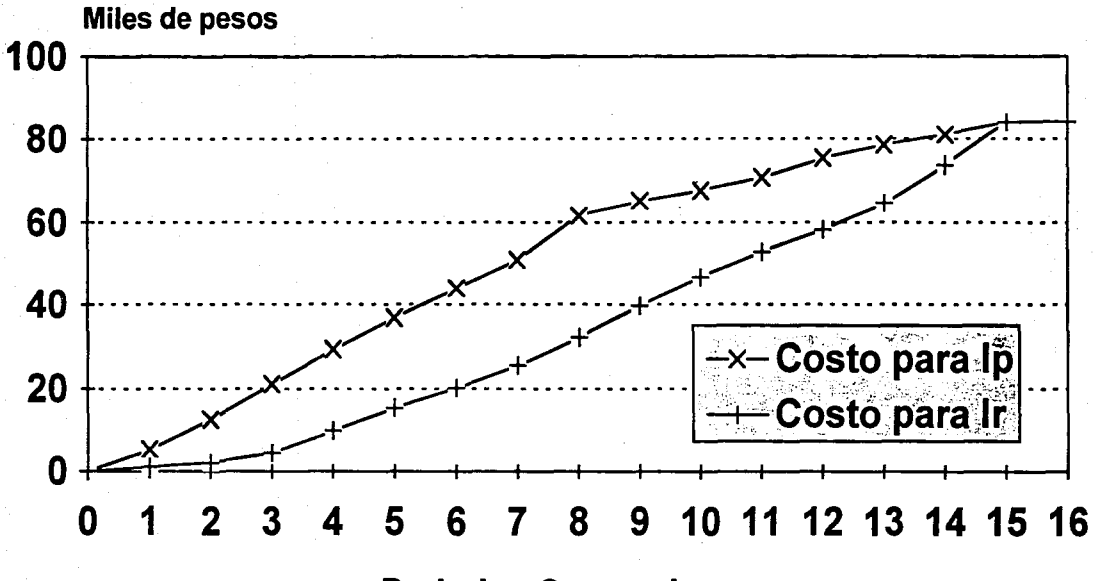

**Periodos Semanales** 

# Programa Financiero (Real)

## **Costo Semanal**

Costo para Ip

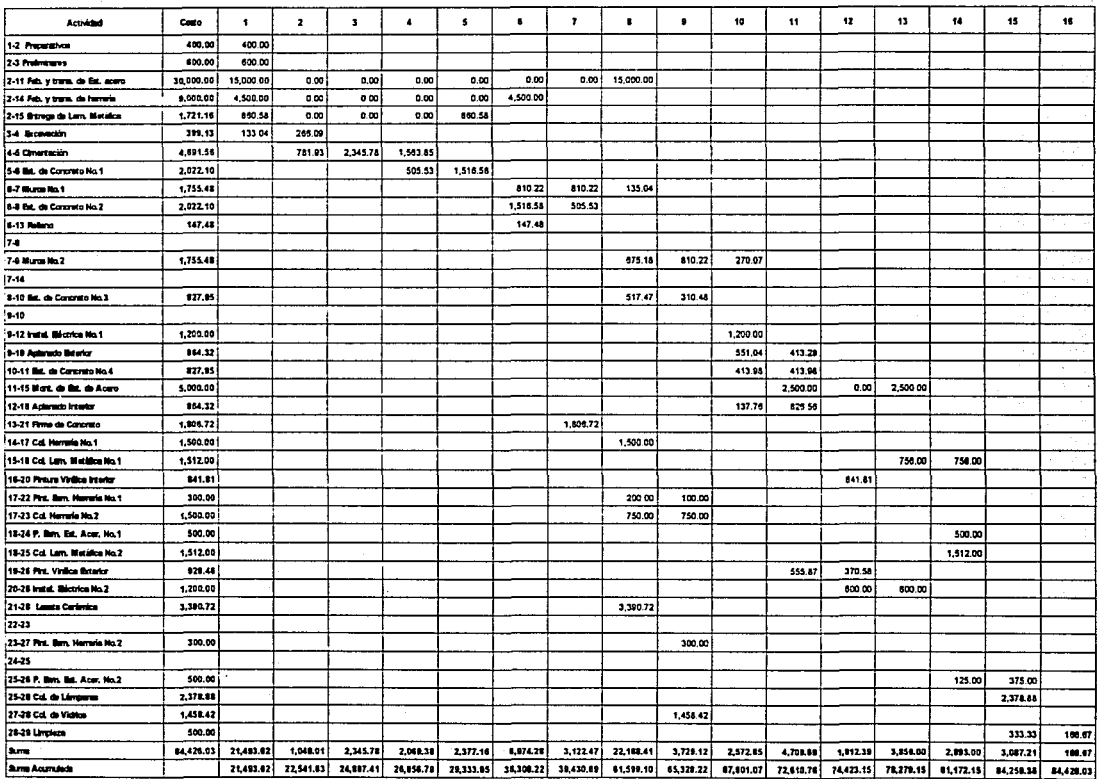

## **Programa Financiero Costo Semanal**

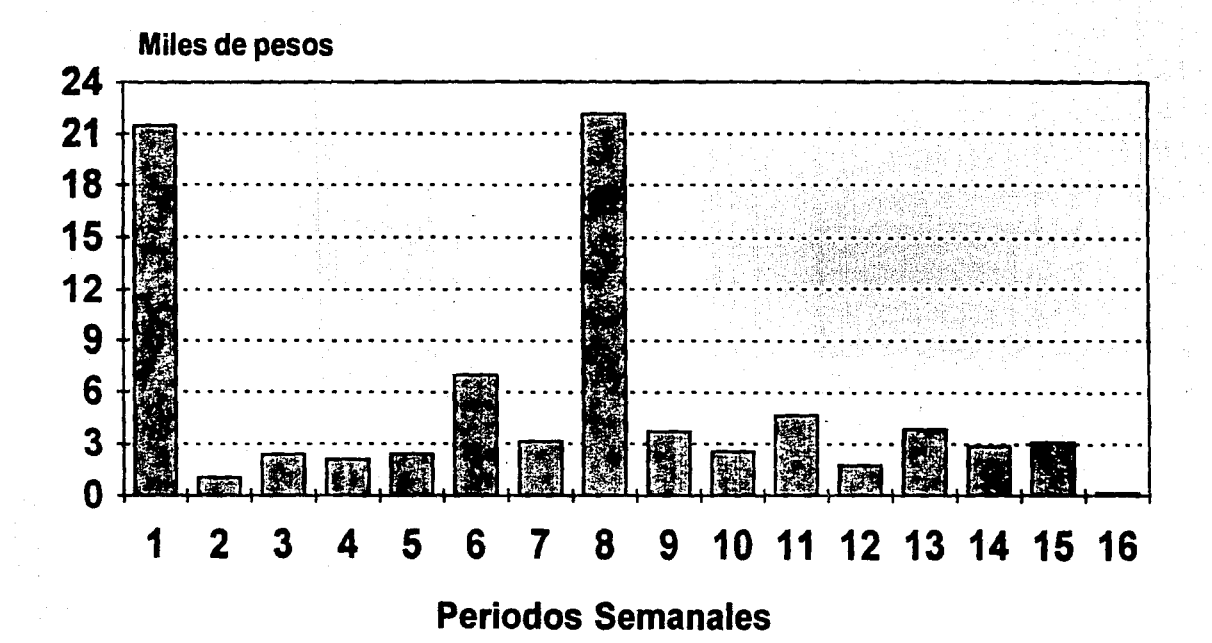

Costo para Ip

# Programa Financiero (Real)

## **Costo Semanal**

Costo para Ir

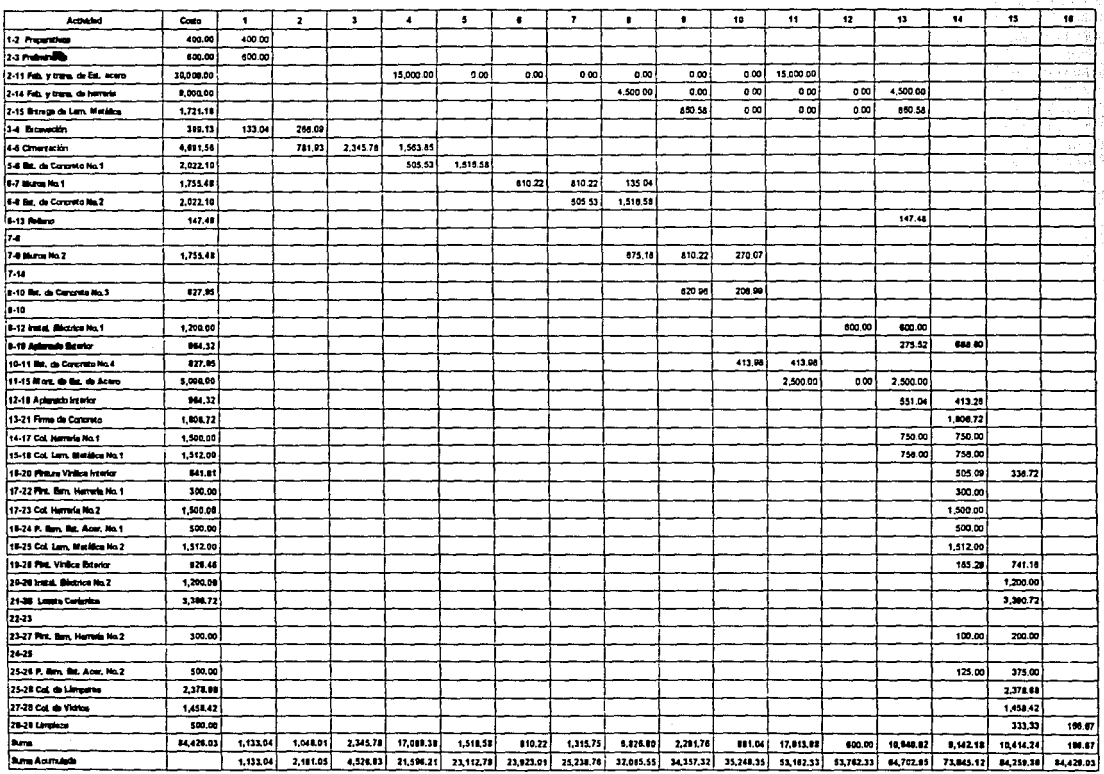

# Programa Financiero Costo Semanal

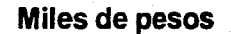

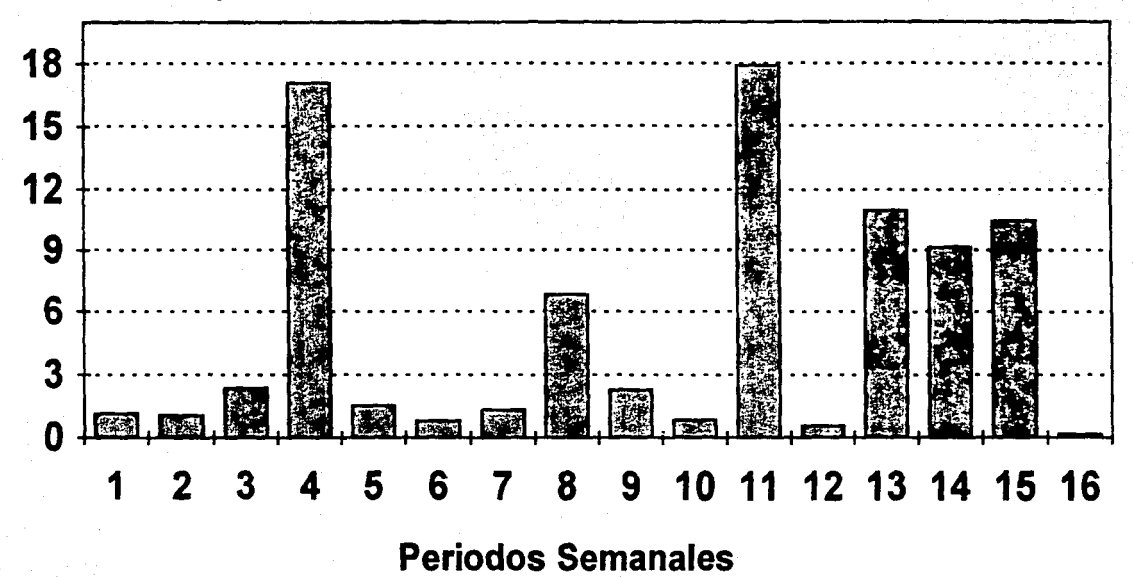

Programa Real Costo para Ir

## Programa Financiero **Costo Acumulado**

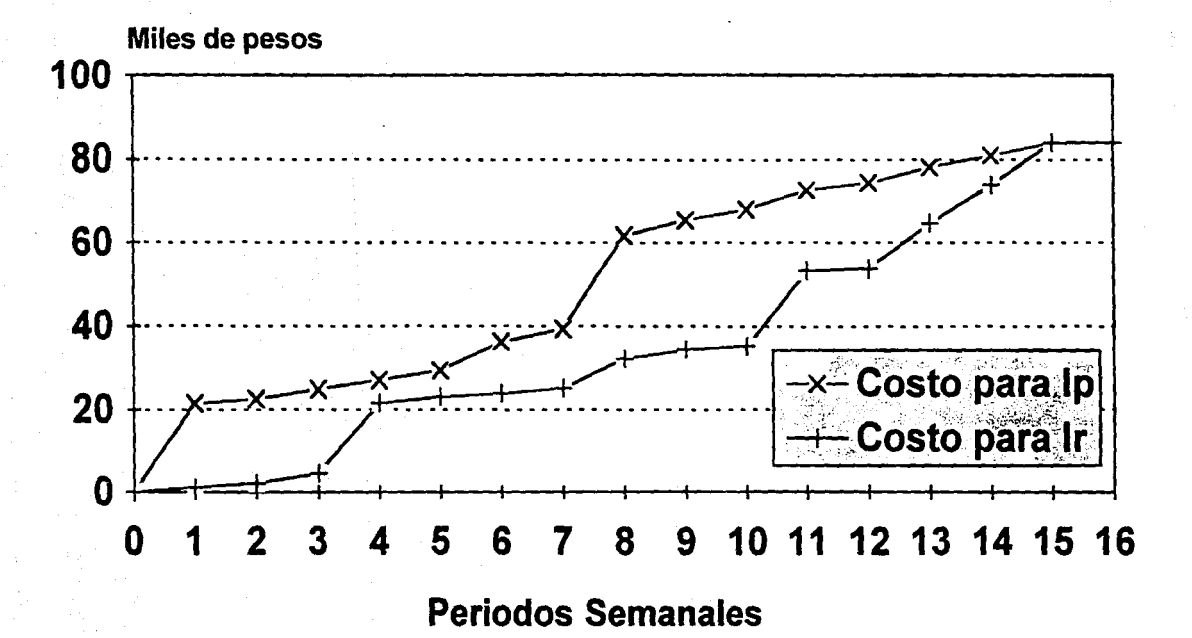

Programa Real

Con las gráficas anteriores podemos observar la diferencia de los costos por semana en los análisis para lp o Ir, en los programas teóricos o reales.

Con el Programa Financiero podemos tener una idea general del costo semanal que vamos a tener al realizar la obra. También se puede realizar programas de manera particular, utilizando exclusivamente costos de mano de obra, costos de maquinaria, costos de material, costos indirectos o costos directos; de esta manera obtendremos el costo semanal o mensual, dependiendo de nuestro programa, por cada rubro del precio unitario.

Observando las gráficas del costo acumulado, vemos que las curvas que representan los costos para los inicios próximos o remotos son diferentes, pero no necesariamente la mejor opción es alguna de estas dos. Con este razonamiento podemos decir que la curva óptima se encuentra en el área comprendida entre éstas.

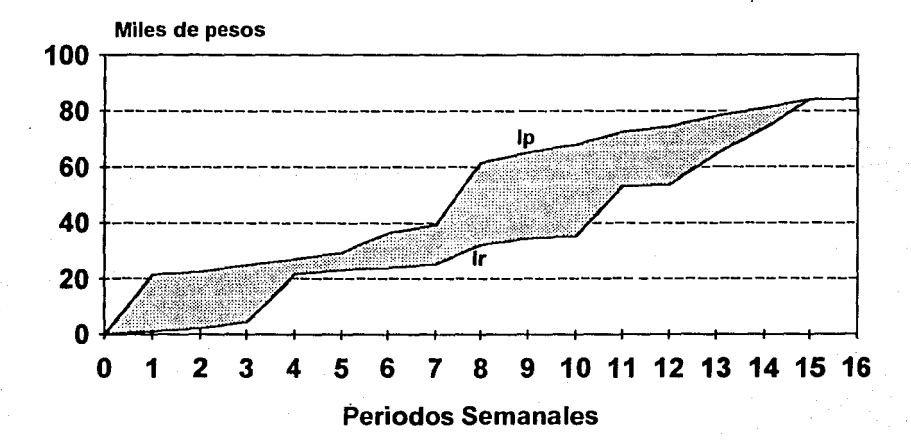

Por otra parte, teóricamente, la mejor forma de tener la distribución de costos en la obra, es la que asemeje a una distribución normal o "campana de Gauss"; esto es precisamente para no tener costos elevados al inicio o al término de la obra.

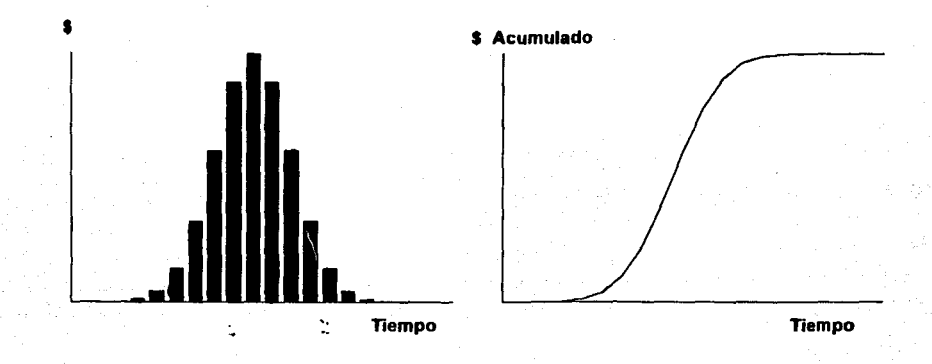

Muchas veces no es posible obtener un histograma de costos que se asemeje al anterior, ya sea por los procedimientos constructivos, por los materiales a emplear, mano de obra calificada o por la misma obra, etcétera, que elevan en ciertos periodos los costos; no obstante debemos tratar que la distribución sea lo más parecido o que tienda a ello.

Para tener una idea somera de la forma en que se tienen los ingresos y los egresos en el proyecto, se puede visualizar de una manera sencilla en una gráfica que contenga las curvas de los costos acumulados y de los ingresos.

La curva de los ingresos que vamos a tener, se obtiene cuando uno sabe la forma en que va a ir cobrando por los trabajos realizados. Si nos pagan mediante estimaciones, uno sabe cuanto tiempo se van a tardar en pagarnos. Se muestra a continuación una gráfica ilustrativa:

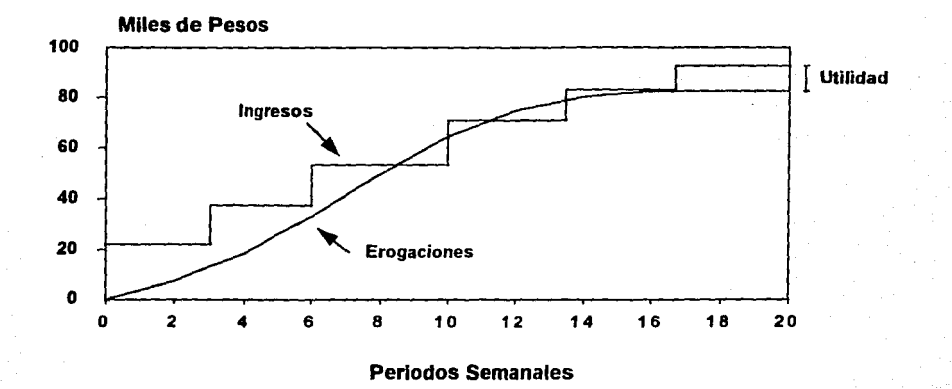

### Costo Acumulado

Observando la gráfica, vemos que existen ingresos aún terminada la obra, *y* la diferencia entre una curva y otra será la utilidad que tengamos al realizar el proyecto.

De la misma manera en que se realiza el Programa Financiero se pueden realizar los siguientes programas:

- Programa de suministros.
- Programa de Mano de Obra.
- Programa de Maquinaria.

Donde se presentan cantidades de materiales, personal, tipo *y* números de maquinas, en lugar de los costos, respectivamente.

## VI. CONTROL DE OBRA

### VI. **Control de Obra**

Al proceso que determina si se está llevando adecuadamente una actividad se le llama **Control.** 

La base del control es la comparación entre lo planeado con lo ejecutado. Se debe buscar que no esxitan diferencias.

El proceso del control consiste:

a) Determinación de estándares.

b) Comparación entre el estandar *y* lo ejecutado.

c) Acción preventiva *y* correctiva.

Un estandar constituye un patrón o modelo de comportamiento, o acción a seguir. Podemos tener muchos patrones o estándares, pero los más usuales son:

-de Calidad.

-de Costo.

-de Tiempo.

El estandar de Calidad está dado por las especificaciones que se tienen para realizar la obra.

El estandar de Costo nos lo va a proporcionar las sumas de dinero a gastar (Presupuesto).

El estandar de Tiempo lo proporciona el programa de obra, que establece la realización de actividades en determinadas fechas.

La etapa más importante del Control es el establecer el o los medios adecuados para corregir las desviaciones que existan entre lo real *y* lo programado.

Las acciones preventivas son las que se llevan a cabo antes de que el estandar quede por debajo de lo realizado.

Los estándares se deberán modificar y revisar periódicamente, ya que se pueden presentar variaciones al proyecto original (cantidades de obra, métodos de Construcción, etcétera).

El control es un proceso de retroalimentación; ya que se toman muestras, se comparan con el estandar *y* en caso de tener desviaciones significativas se actúa sobre el proceso de ejecución, para regresar a lo planeado.

A continuación se presenta en el ejemplo del almacen un corte, con fecha del 21 de Abril, para observar como se van ejecutando las actividades programadas.

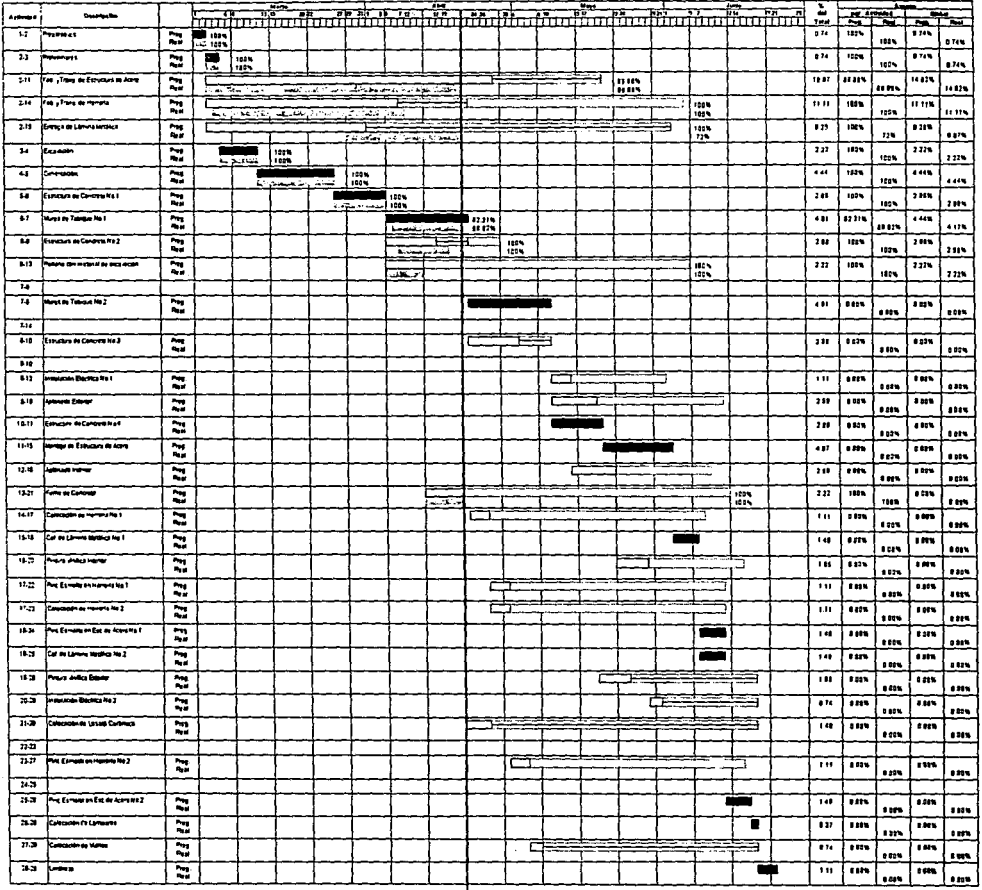

**Consulation Alex** 

En el ejemplo anterior podemos observar como se ejecutaron las actividades programadas.

Vemos que la actividad "2-11" "Fabricación y transporte de estructura de acero" *va* con lo planeado.

La actividad "2-14" "Fabricación y transporte de herrería", se atrasó un día, pero no afectó a la actividad siguiente, ya que se tenía una holgura considerable, y al hacer el corte, la actividad está al 100% de avance.

La actividad "6-7" "Colocación de Muros de Tabique No.1" no se empezó a realizar como estaba planeado, por lo tanto, se tendrán que tomar medidas correctivas para que no afecte la terminación de la obra, ya que ésta es una actividad crítica.

La mayoría de las medidas correctivas que se realizan tienen un costo adicional, es decir, incrementarán el costo de la obra.

Es importante, en todo momento, estar al pendiente de la manera en que se van realizando las actividades del programa; y se deben realizar cortes, como en el ejemplo anterior, con mayor frecuencia para que se mantenga un buen control y no se tengan alteraciones en el programa que produzcan el encarecimiento de la obra, o bien, atrasos importantes que conduzcan a multas por incumplimiento.

De esta manera podemos revisar el programa con lo ejecutado, podemos observar el avance real que tenemos y siempre se deben revisar o estar al pendiente, sobre todas las actividades, de las actividades críticas.

## VII. CONCLUSIONES

### VII. **Conclusiones**

Como ya hemos visto a lo largo de este trabajo, hay dos actividades que están muy ligadas *y* que son muy importantes para que la obra resultante sea de la mejor calidad posible, con un costo razonable y en un tiempo adecuado, estas son la planeación y el control.

La planeación es una actividad primordial, ya que con ésta se realiza la programación de obra, en la cual se analizan las diferentes posibilidades de realización de la obra, las diferentes alternativas dependiendo de los procedimientos constructivos, el tipo de personal a utilizar, los diferentes tipos de maquinaria.

Es importante señalar que la duración de las actividades que se tienen, derivadas de la programación, está en función del rendimiento que se tiene. Y éste está dado por la cantidad de obra por unidad de tiempo.

La Ruta Crítica constituye una herramienta muy valiosa en la Ingeniería Civil, sobre todo en la rama de la Construcción, ya que podemos visualizar gráficamente los diferentes caminos que llevan a la culminación de la obra. También podernos conocer las actividades más importantes de la obra (actividades críticas), conocer los tiempos de inicio *y* terminación de cada actividad a desarrollar, así como, crear un diagrama de barras que nos pueda indicar, de alguna otra manera, los tiempos reales, las holguras que tenemos entre una *y* otra actividad, la distribución de costos; realización de programas de suministros, de mano de obra, de maquinaria, entre otros.

Es de gran importancia señalar que es conveniente utilizar la Ruta Crítica como herramienta de trabajo debido a varios factores: optimización de recursos, conocer las

actividades en fas cuales tenemos que tener mayor atención, los márgenes de tiempo que tiene una actividad para llevarse a cabo (holgura), facilidad de manejo, etcétera.

Como se mencionó al principio de esta Tesis, no podemos esperar hasta el término de la obra para saber si nuestro objetivo se cumplió o no, por esta razón debemos revisar a lo largo del proceso si se va cumpliendo con nuestro objetivo, por lo tanto, tenemos que llevar un control de la obra, saber si lo ejecutado concuerda con lo planeado.

Cuando comparamos lo ejecutado con lo planeado *y* existen diferencias tenemos que tomar medidas correctivas *y* cumplir con nuestro objetivo.

Como vimos antes, el control es fundamental en cualquier obra que tengamos, *y* el resultado obtenido en gran parte dependerá de las acciones que se tomen durante la ejecución de la obra.

En la actualidad se tiene la necesidad de contar con información más ágil *y* oportuna, así como, de construir obras cada vez más eficientes, a tiempo *y* a los menores costos posibles, de tal manera que se han creado programas para computadora.

Dentro del control de obra, una de las actividades más importantes es el control de los programas de construcción *y* todos los programas disponibles están desarrollados a partir de los modelos de Ruta Crítica *y* el Pert.

Generalmente el proyecto se ve afectado en numerosas ocasiones por los cambios a la planeación original y reprogramaciones constantes, por lo tanto la computadora como herramienta de trabajo y los programas existentes nos brindan gran ayuda a la programación y el control de obras.

Hasta el momento los programas de control no han sido utilizados en nuestro medio de manera generalizada como sucede en otros países, quizá se deba a que el modelo de la Ruta Crítica ha probado ser muy eficiente en procesos que impliquen actividades en serie *y* bien planeadas.

Como dijimos anteriormente existen varios programas *y* a medida que la tecnología avanza se van creando más *y* con mayor grado de sofisticación, a continuación se mencionan algunos de ellos: Timeline, superproyect, primavera, HTM, Opus.

No obstante de la gran ayuda que implica el manejo de la computadora, no debemos descartar que es fundamental la actividad humana. Ya que la toma de decisiones *y* la planeación está ligada a la experiencia que tiene el Ingeniero Civil.

## **BIBLIOGRAFIA**

### BIBLIOGRAFIA

Antill James M.

Método de la Ruta Critica y su aplicaclón en la Construcción **Editorial Limusa** México, 1967

Battersby Albert

Planificación y Programación de Proyectos Complejos

Editorial Ariel

España, 1970

Ben Benson

Métodos de la Ruta Critica en la Construcción de Edificios Editorial C.E.C.S.A. **México, 1974** 

Escudero Laureano F.

Asignación Optima de Recursos

Editorial Deusto

España, 1977

### Luis Yu, Chuen Tao

Aplicaciones Prácticas del **PERT y CPM** 

Editorial Deusto

España, 1974

Catalitic Construction Company Método del Camino Critico Editorial Diana México, 1984

Montaño García Agustín Iniciación al Método del Camino Critico Editorial Trillas México, 1968

lng. Ramirez Torres G. e lng. Gonzalo G. R. Programación y Control de Obras Secretaría de Obras Públicas México, 1962

Schjetnan Dantán Mario Ruta Critica al Alcance de Todos UNAM - Centro de Investigaciones Arquitectónicas México, 1977